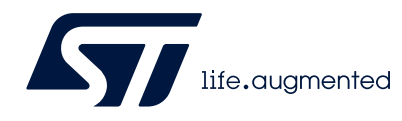

# **AN3155 Application note**

## USART protocol used in the STM32 bootloader

#### <span id="page-0-2"></span>**Introduction**

This application note describes the USART protocol used in the STM32 microcontroller bootloader, providing details on each supported command.

This document applies to STM32 products embedding any bootloader version, as specified in AN2606 *STM32 system memory boot mode*, available on *www.st.com*. These products are listed in *[Table](#page-0-0) 1*, and are referred to as STM32 throughout the document.

For more information about the USART hardware resources and requirements for your device bootloader, refer to the already mentioned AN2606.

<span id="page-0-0"></span>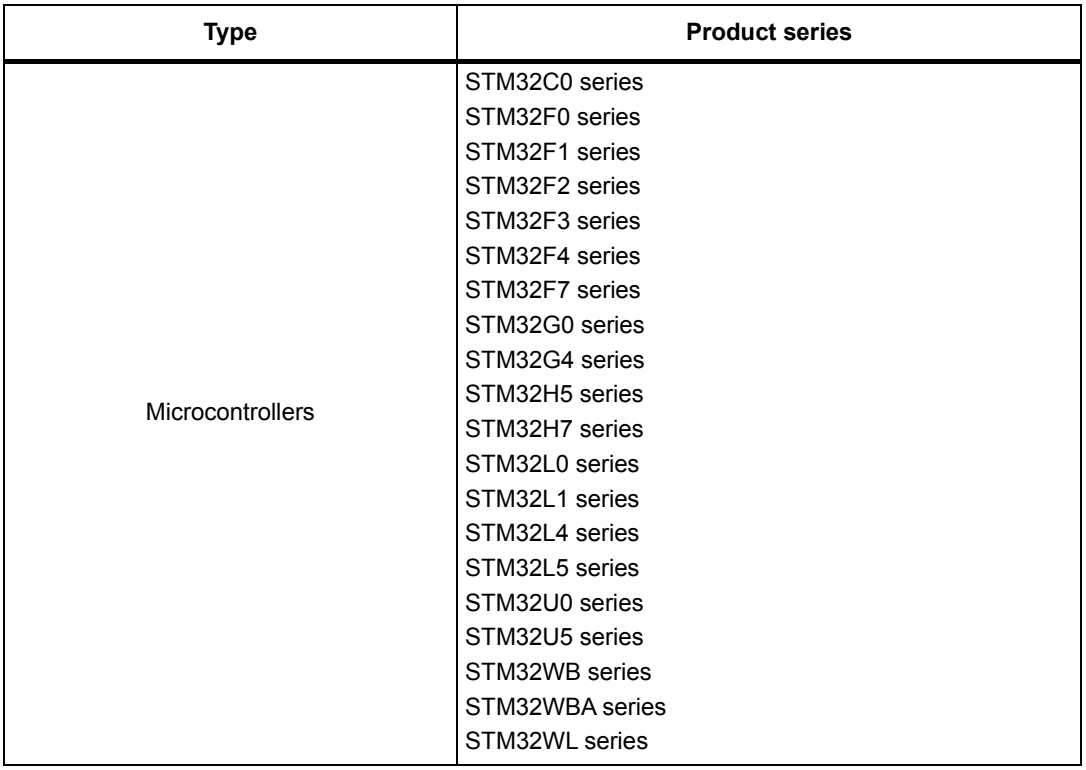

#### <span id="page-0-1"></span>**Table 1. Applicable products**

# **Contents**

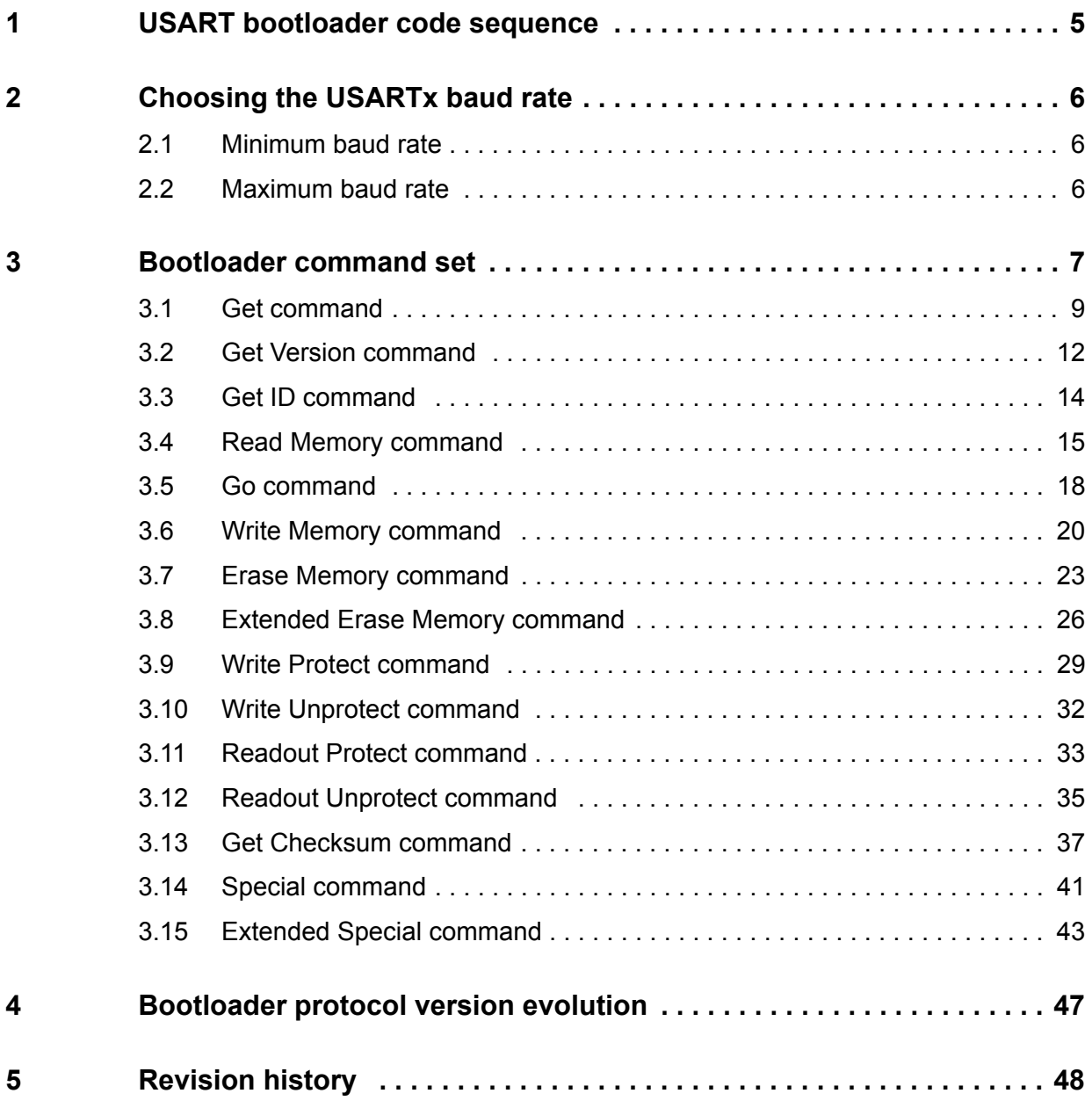

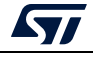

# **List of tables**

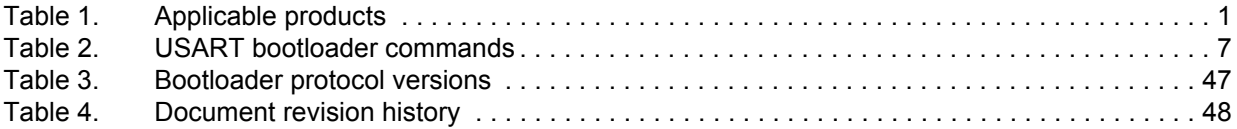

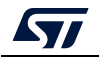

# **List of figures**

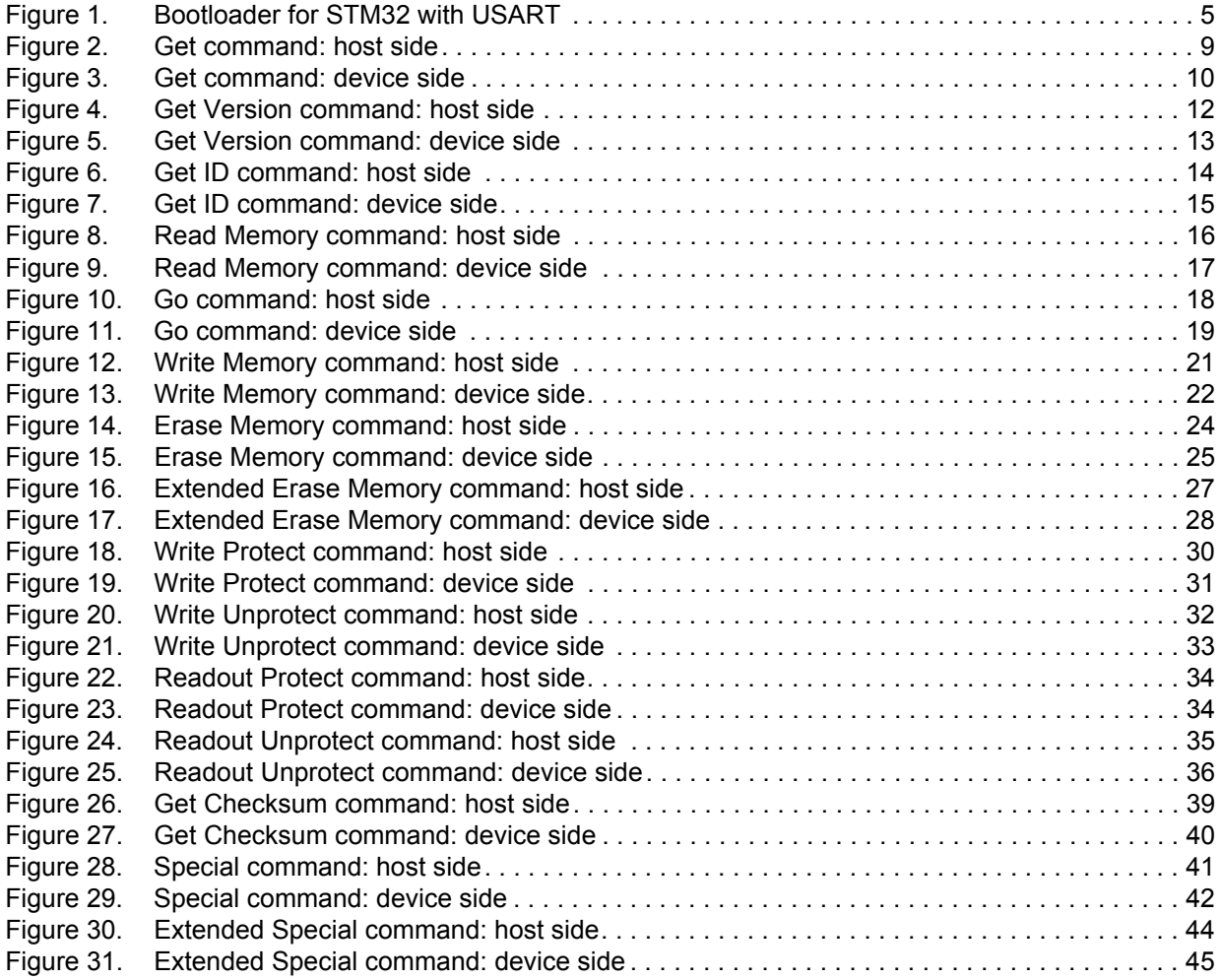

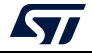

# <span id="page-4-0"></span>**1 USART bootloader code sequence**

<span id="page-4-1"></span>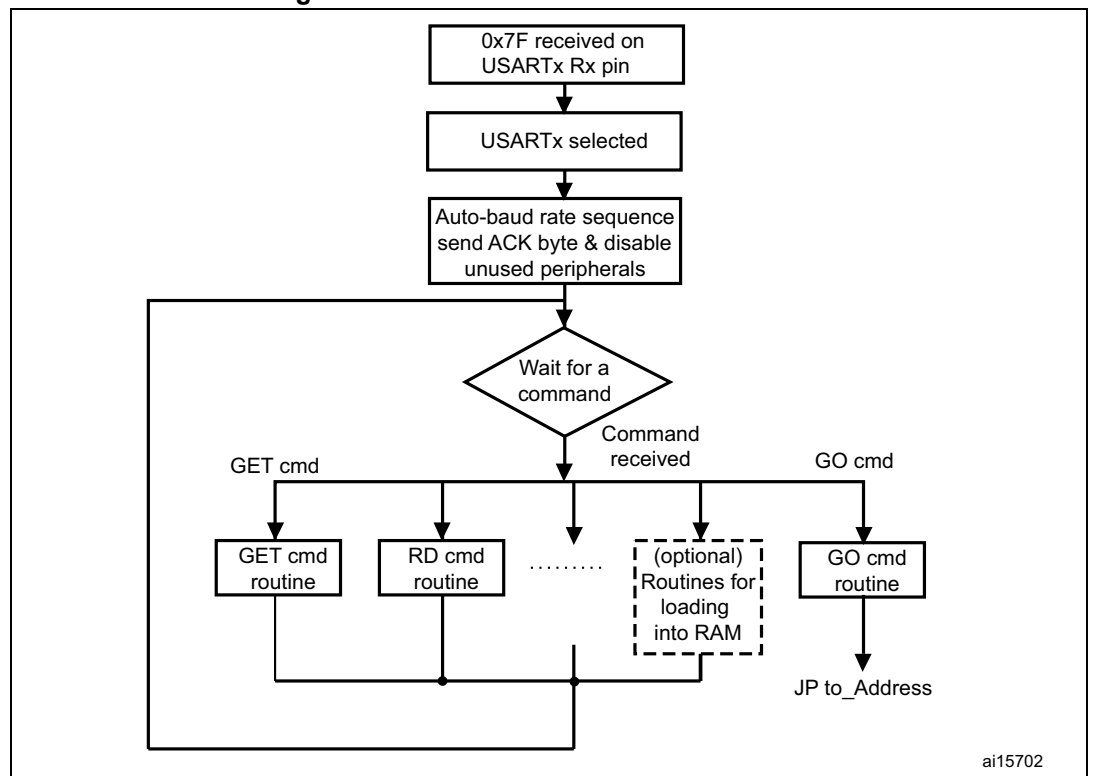

**Figure 1. Bootloader for STM32 with USART**

Once the system memory boot mode is entered and the STM32 microcontroller (based on Arm<sup>®(a)</sup> cores) has been configured (for more details refer to AN2606), the bootloader code begins to scan the USARTx\_RX line pin, waiting to receive the 0x7F data frame: a start bit, 0x7F data bits, even parity bit, and a stop bit.

Depending upon the implementation, the baud rate detection is based on the HW (IP supporting auto baud rate), or on the SW. The following paragraphs explain the SW detection mode.

The duration of the data frame is measured using the Systick timer. The count value of the timer is used to calculate the corresponding baud rate factor respect to the current system clock. Then, the code initializes the serial interface accordingly. Using this calculated baud rate, an acknowledge byte *(*0x79*)* is returned to the host, who signals that the STM32 is ready to receive commands.

## arm

a. Arm is a registered trademark of Arm Limited (or its subsidiaries) in the US and/or elsewhere.

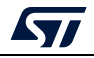

## <span id="page-5-0"></span>**2 Choosing the USARTx baud rate**

The calculation of the serial baud rate for USARTx, from the length of the first received byte, is used to operate the bootloader within a wide range of baud rates. However, the upper and lower limits must be kept to ensure proper data transfer.

For a correct data transfer from the host to the microcontroller, the maximum deviation between the internal initialized baud rate for USARTx and the real baud rate of the host must be below 2.5%. The deviation ( $f_B$ , in percent) between the host baud rate and the microcontroller baud rate can be calculated using the formula below:

 $f_{\text{B}} = \left| \frac{\text{STM32 band rate} - \text{Host bad rate}}{\text{STM32 band rate}} \right| \times 100\%$  , where  $f_{\text{B}} \trianglelefteq .5\%.$ 

This baud rate deviation is a nonlinear function, depending upon the CPU clock and the baud rate of the host. The maximum of the function  $(f_B)$  increases with the host baud rate. This is due to the smaller baud rate prescaler factors, and the implied higher quantization error.

#### <span id="page-5-1"></span>**2.1 Minimum baud rate**

The lowest tested baud rate  $(B_{Low})$  is 1200. Baud rates below this value cause SysTick timer overflow. In this event, USARTx is not correctly initialized.

#### <span id="page-5-2"></span>**2.2 Maximum baud rate**

 $B<sub>High</sub>$  is the highest baud rate for which the deviation does not exceed the limit. All baud rates between  $B_{Low}$  and  $B_{Hich}$  are below the deviation limit.

The highest tested baud rate  $(B_{\text{High}})$  is 115200.

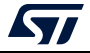

## <span id="page-6-0"></span>**3 Bootloader command set**

The supported commands are listed in *[Table](#page-6-1) 2*, all of them are described in this section.

<span id="page-6-1"></span>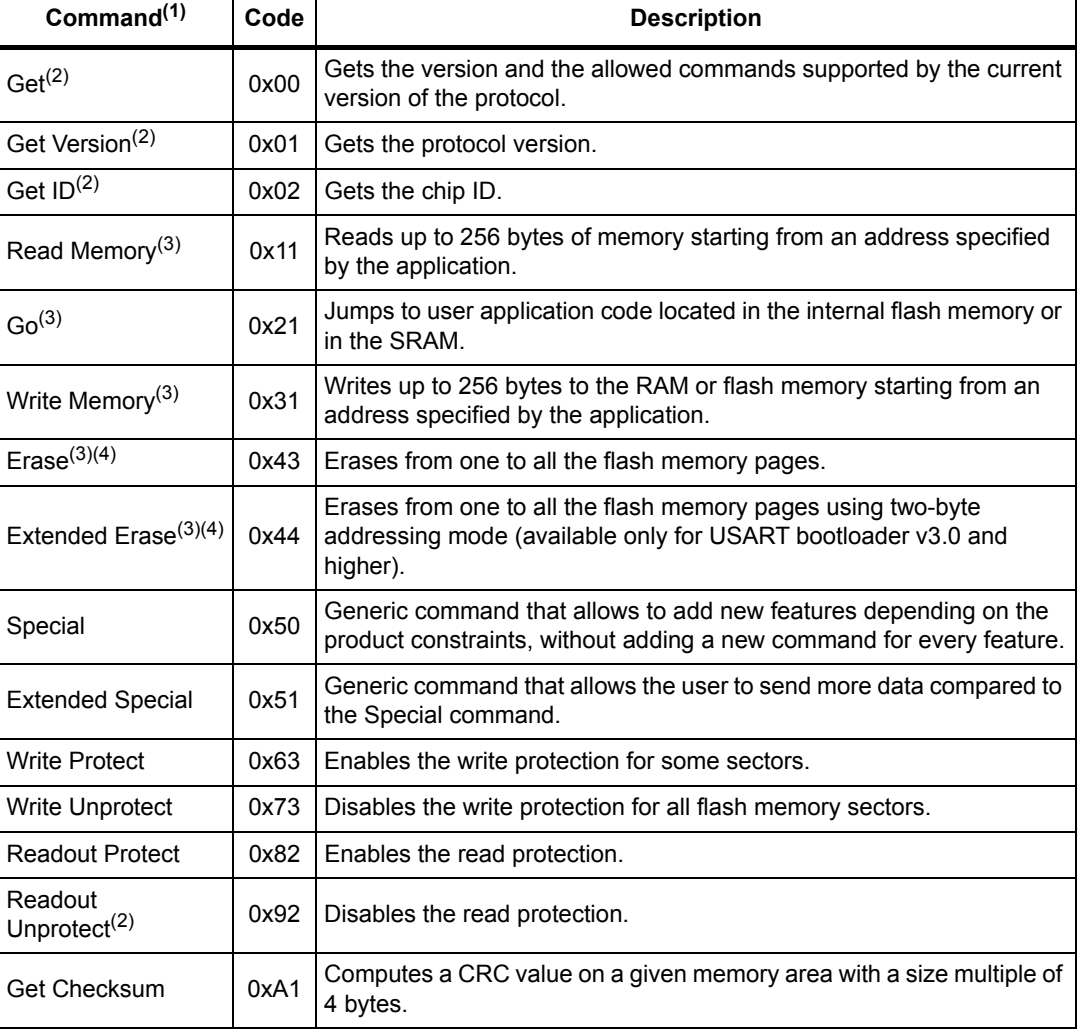

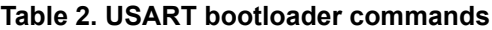

1. If a denied command is received or an error occurs during the command execution, the bootloader sends an NACK byte, and goes back to command checking.

<span id="page-6-2"></span>2. Protection. When active, only this limited subset of commands is available, all others are NACK-ed, and have no effect on the device. The protection depends upon the product.

3. Refer to STM32 product datasheets and to AN2606 to know the valid memory areas for these commands.

4. Erase (x043) and Extended Erase (0x44) are exclusive. A device can support either the Erase command or the Extended Erase command, but not both.

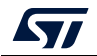

#### <span id="page-7-0"></span>**Protection**

The protection used on the bootloader SW depends upon the MCU and its requirements.

Protection active means:

- for the STM32H5 series: TrustZone<sup>®</sup> (TZEN) = 0 and Product state > Provisioning and HiDeProtection Level(HDPL) = 3
- for the other products listed in *[Table 1](#page-0-1)*: Read protection set

#### **Communication safety**

The communication from the programming tool (PC) to the device is verified by:

- 1. checksum: received blocks of data bytes are XOR-ed. A byte containing the computed XOR of all previous bytes is added to the end of each communication (checksum byte). By XOR-ing all received bytes (data plus checksum), the result at the end of the packet must be 0x00.
- 2. for each command, the host sends a byte and its complement  $(XOR = 0x00)$
- 3. UART: parity check active (even parity).

Each packet is either accepted (ACK answer), or discarded (NACK answer):

- $ACK = 0x79$
- $NACK = 0x1F$

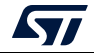

#### <span id="page-8-0"></span>**3.1 Get command**

This command allows the user to get the protocol version and the supported commands. When the bootloader receives the command, it transmits the protocol version and the supported command codes to the host, as shown in *[Figure](#page-8-1) 2*.

<span id="page-8-1"></span>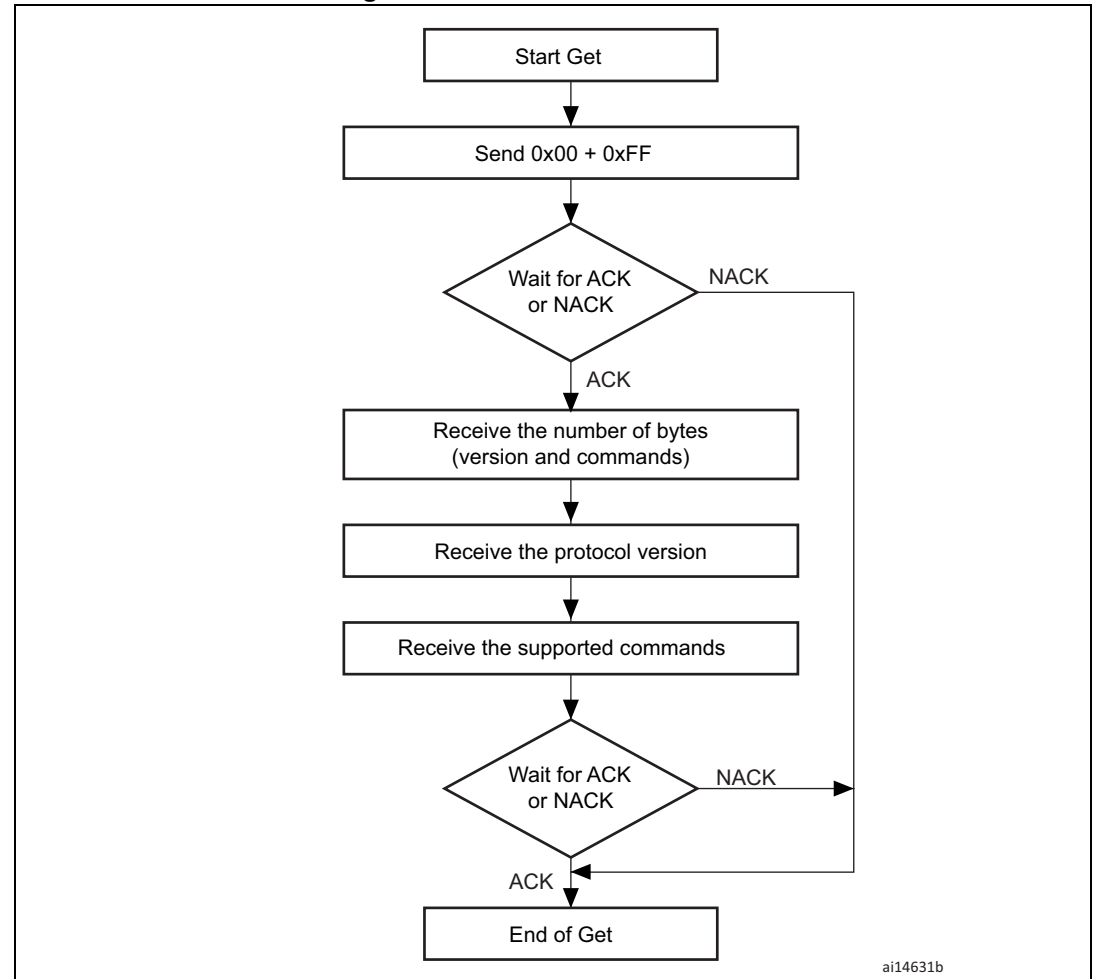

**Figure 2. Get command: host side**

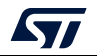

<span id="page-9-0"></span>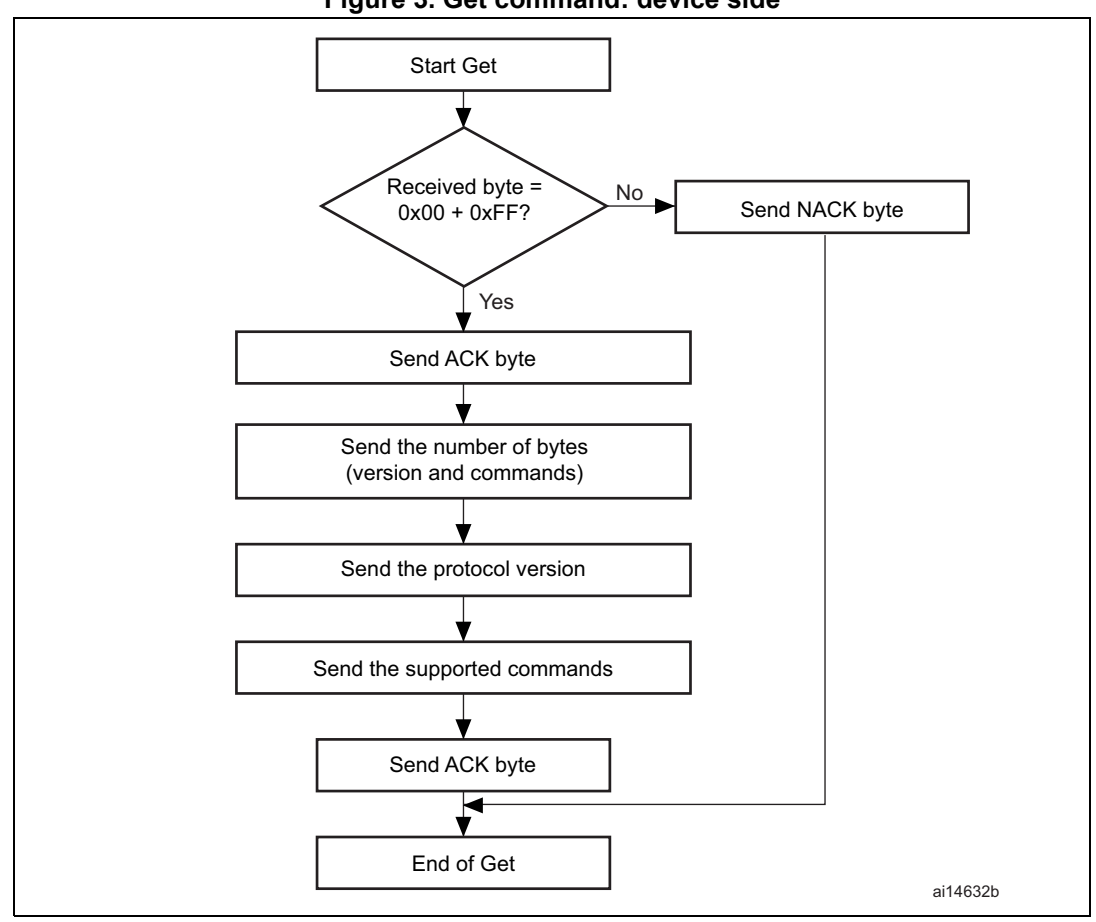

**Figure 3. Get command: device side**

The STM32 sends the bytes as follows: Byte 1: ACK Byte 2:  $N = 11 =$  the number of bytes to follow  $- 1$ , except current and ACKs Byte 3: Protocol version (0 < version < 255), example: 0x10 = version 1.0 Byte 4: 0x00 Get command Byte 5: 0x01 Get Version command Byte 6: 0x02 Get ID command Byte 7: 0x11 Read Memory command Byte 8: 0x21 Go command Byte 9: 0x31 Write Memory command Byte 10: 0x43 or 0x44 Erase command or Extended Erase command (exclusive commands) Byte 11: 0x63 Write Protect command Byte 12: 0x73 Write Unprotect command Byte 13: 0x82 Readout Protect command

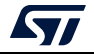

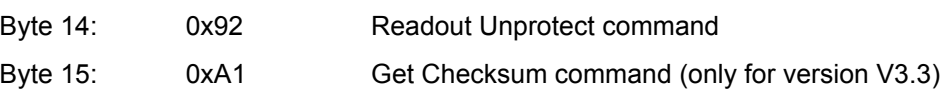

Commands depend upon the HW features. Beginning from the USART BL version V4.0, the number of commands is no more fixed, and can change from one product to the other.

As an example, for the STM32H5 series there is no RDP HW feature. The scheme is:

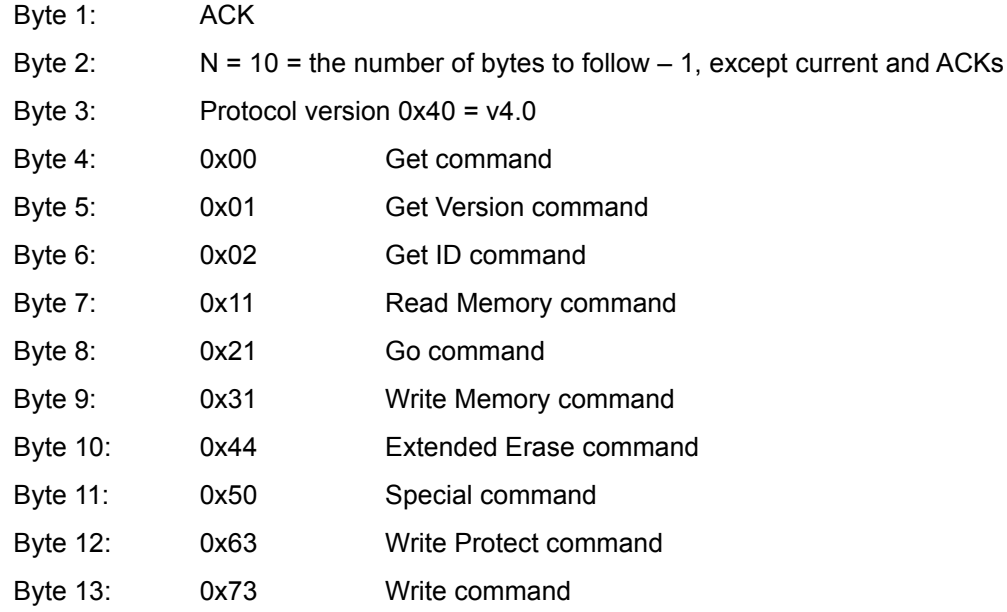

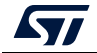

### <span id="page-11-0"></span>**3.2 Get Version command**

This command is used to get the protocol version. After receiving the command, the bootloader transmits the version and two bytes (for legacy compatibility, both bytes are 0).

<span id="page-11-1"></span>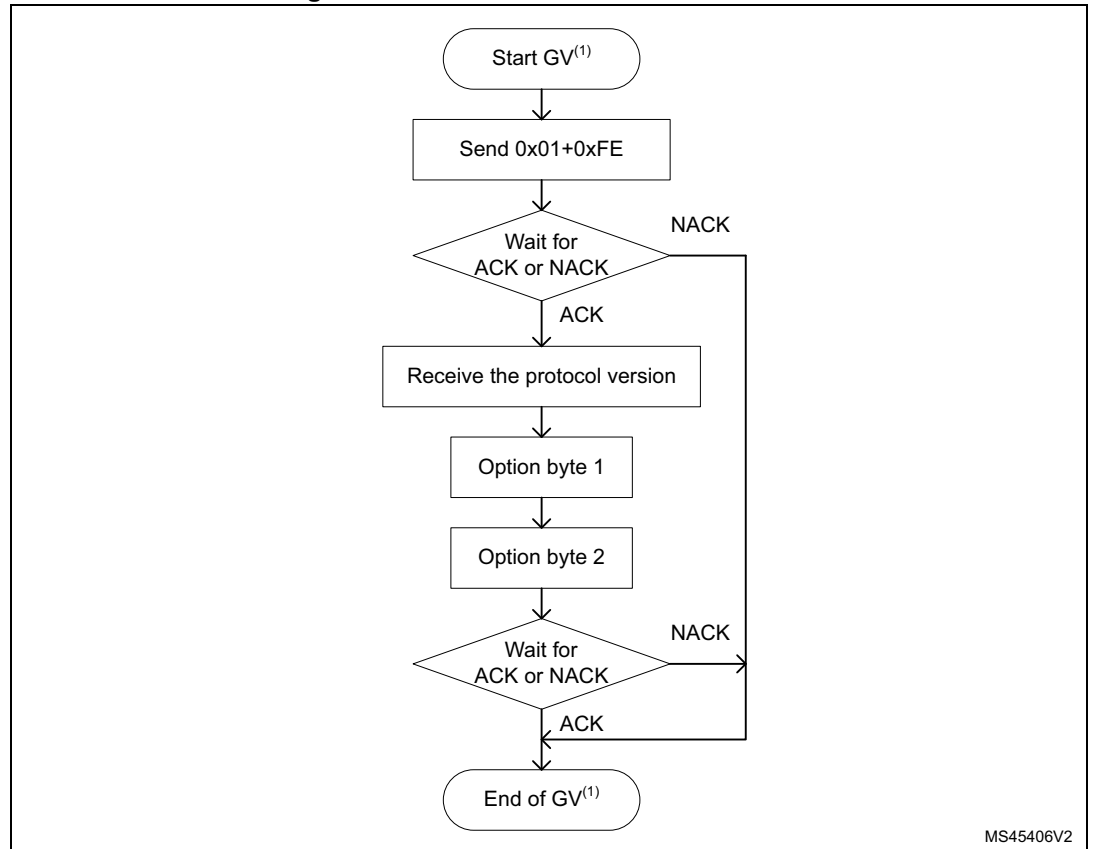

**Figure 4. Get Version command: host side**

1. GV = Get Version.

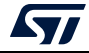

<span id="page-12-0"></span>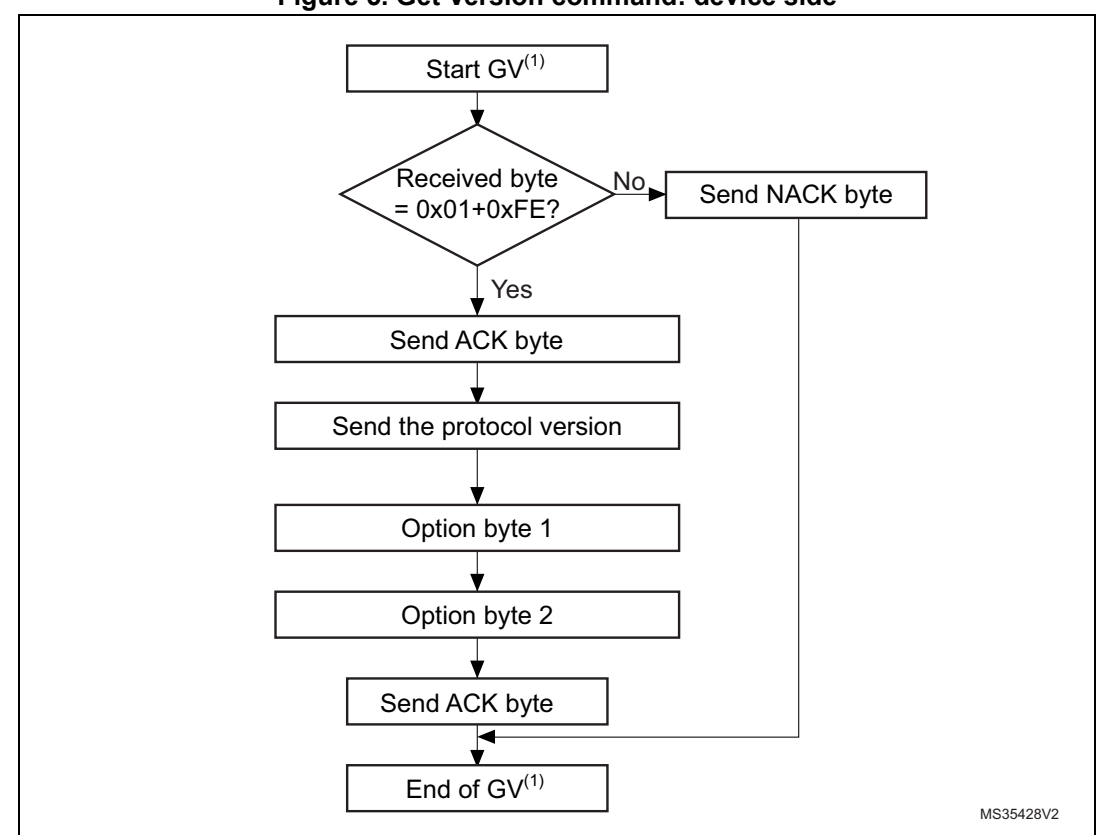

**Figure 5. Get Version command: device side**

1. GV = Get Version.

The STM32 sends the bytes as follows:

Byte 1: ACK

- Byte 2: Protocol version (0 < version  $\leq$  255), example: 0x10 = version 1.0
- Byte 3: Option byte 1: 0x00 to keep the compatibility with generic bootloader protocol
- Byte 4: Option byte 2: 0x00 to keep the compatibility with generic bootloader protocol
- Byte 5: ACK

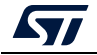

#### <span id="page-13-0"></span>**3.3 Get ID command**

This command is used to get the version of the chip ID (identification). When the bootloader receives the command, it transmits the product ID to the host.

The STM32 device sends the bytes as follows:

Byte 1: ACK

Byte 2:  $N =$  the number of bytes  $- 1$  (N = 1 for STM32), except for current byte and ACKs

Bytes 3-4: PID<sup>(1)</sup> byte 3 = 0x04, byte 4 = 0xXX

Byte 5: ACK

1. PID stands for product ID. Byte 1 and 2 are, respectively, the MSB and the LSB of the ID.

<span id="page-13-1"></span>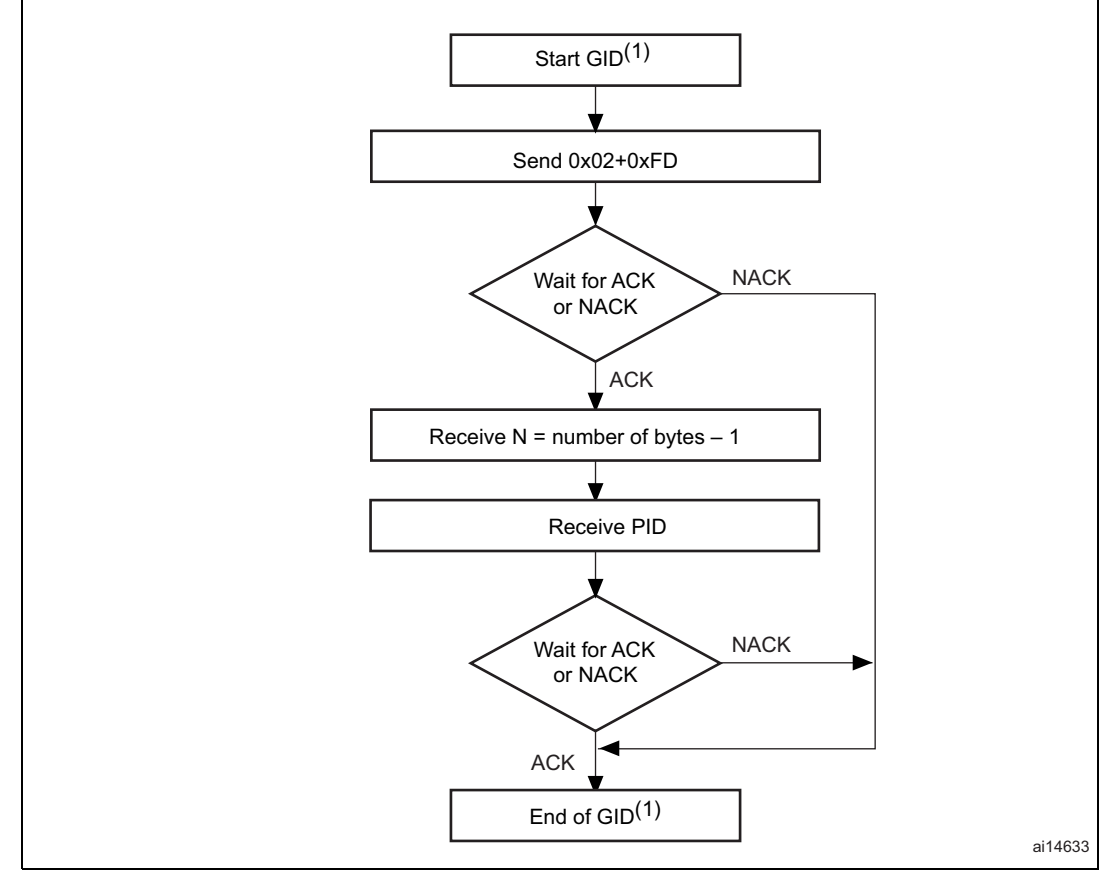

**Figure 6. Get ID command: host side**

1.  $GID = Get ID$ .

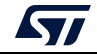

<span id="page-14-1"></span>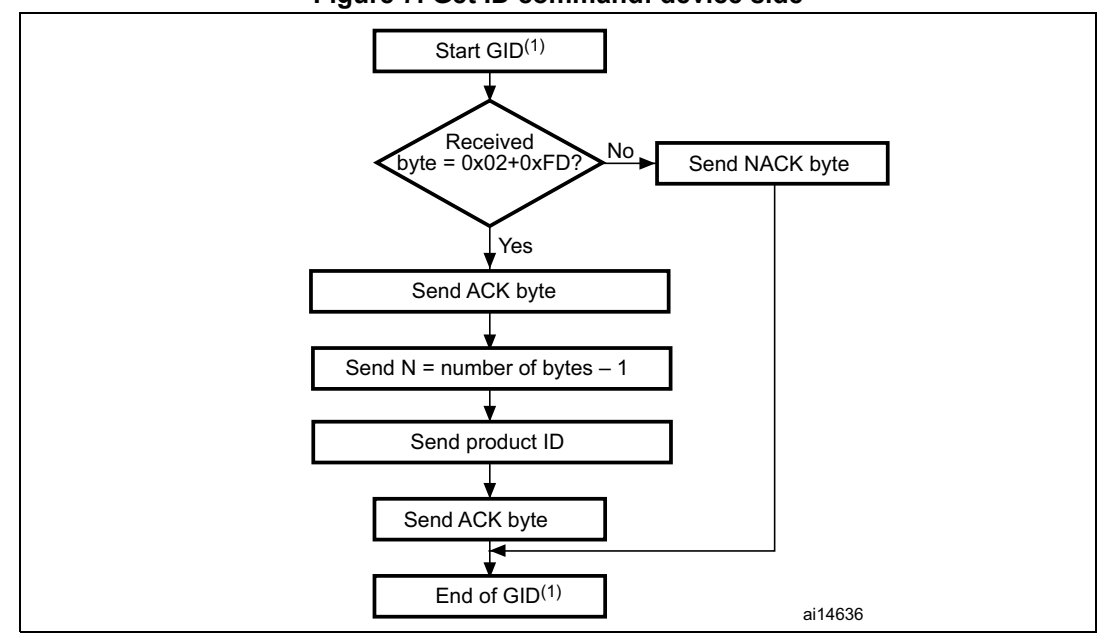

**Figure 7. Get ID command: device side**

1.  $GID = Get ID$ .

#### <span id="page-14-0"></span>**3.4 Read Memory command**

This command is used to read data from any valid memory address (refer to the product datasheets and to AN2606 for more details) in RAM, flash memory, and in the information block (system memory or option byte areas).

When the bootloader receives the command, it transmits the ACK byte to the application. After the transmission of the ACK byte, the bootloader waits for an address (four bytes, byte 1 is the address MSB and byte 4 is the LSB) and a checksum byte, then it checks the received address. If the address is valid and the checksum is correct, the bootloader transmits an ACK byte, otherwise it transmits an NACK byte, and aborts the command.

When the address is valid and the checksum is correct, the bootloader waits for the number of bytes to be transmitted  $-1$  (N bytes) and for its complemented byte (checksum). If the checksum is correct, it transmits the needed data ( $(N + 1)$  bytes) to the application, starting from the received address. If the checksum is not correct, it sends an NACK before aborting the command.

The host sends bytes to the STM32 as follows:

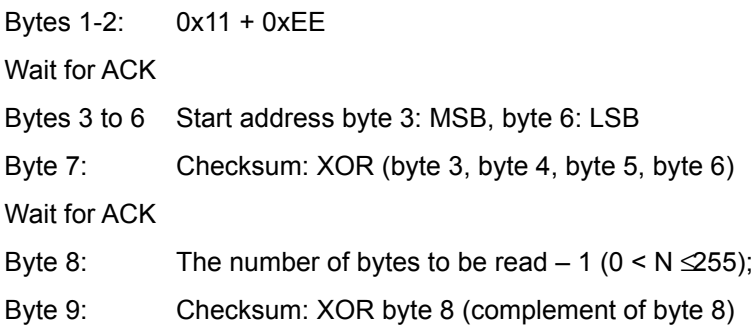

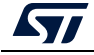

<span id="page-15-0"></span>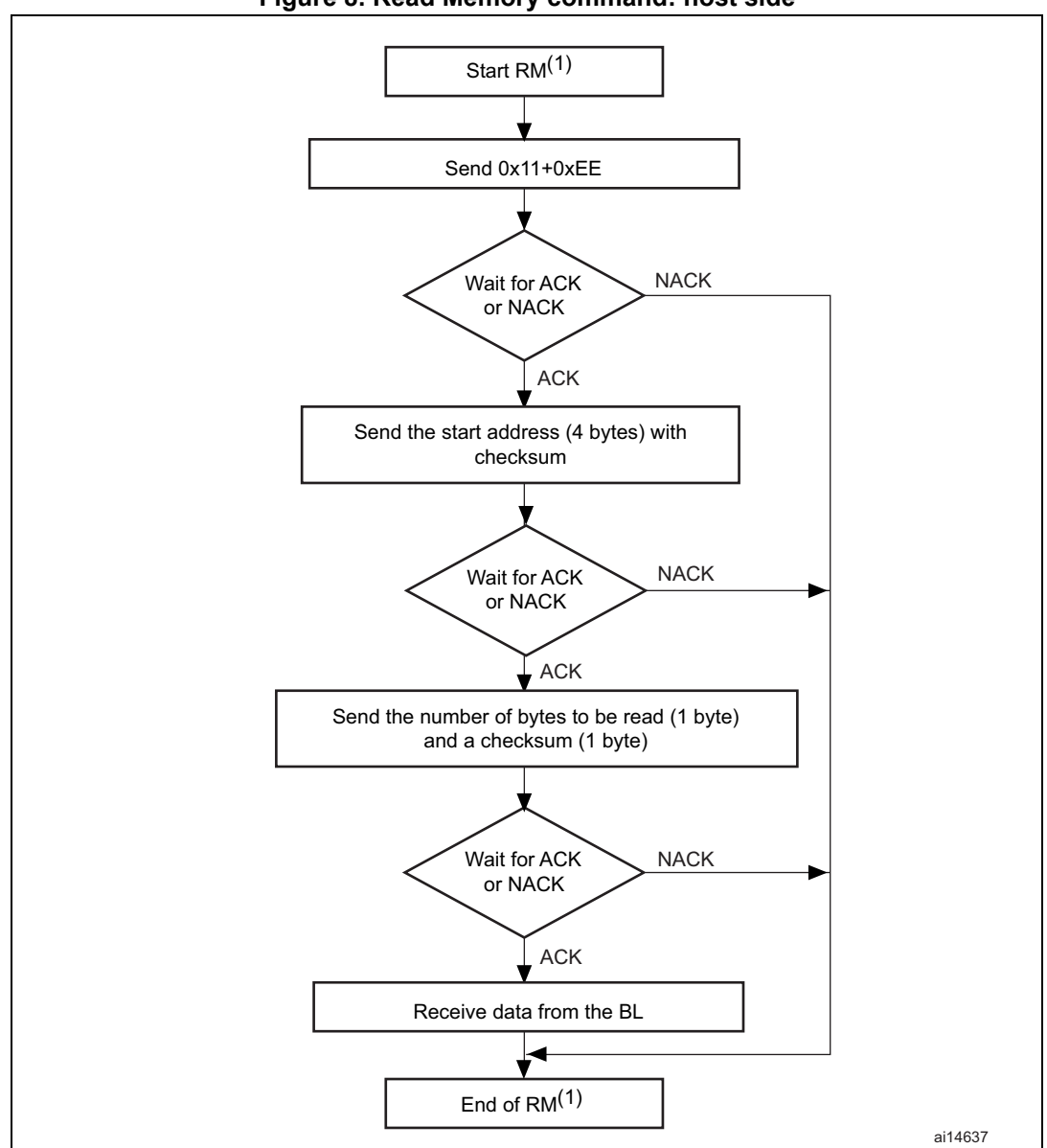

**Figure 8. Read Memory command: host side**

1. RM = Read Memory.

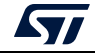

*Note: Some products can return two NACKs instead of one when Read protection (RDP) is active (or Read protection level 1 is active). To know if a given product returns one or two NACKs, refer to the known limitations section relative to that product in AN2606.*

<span id="page-16-0"></span>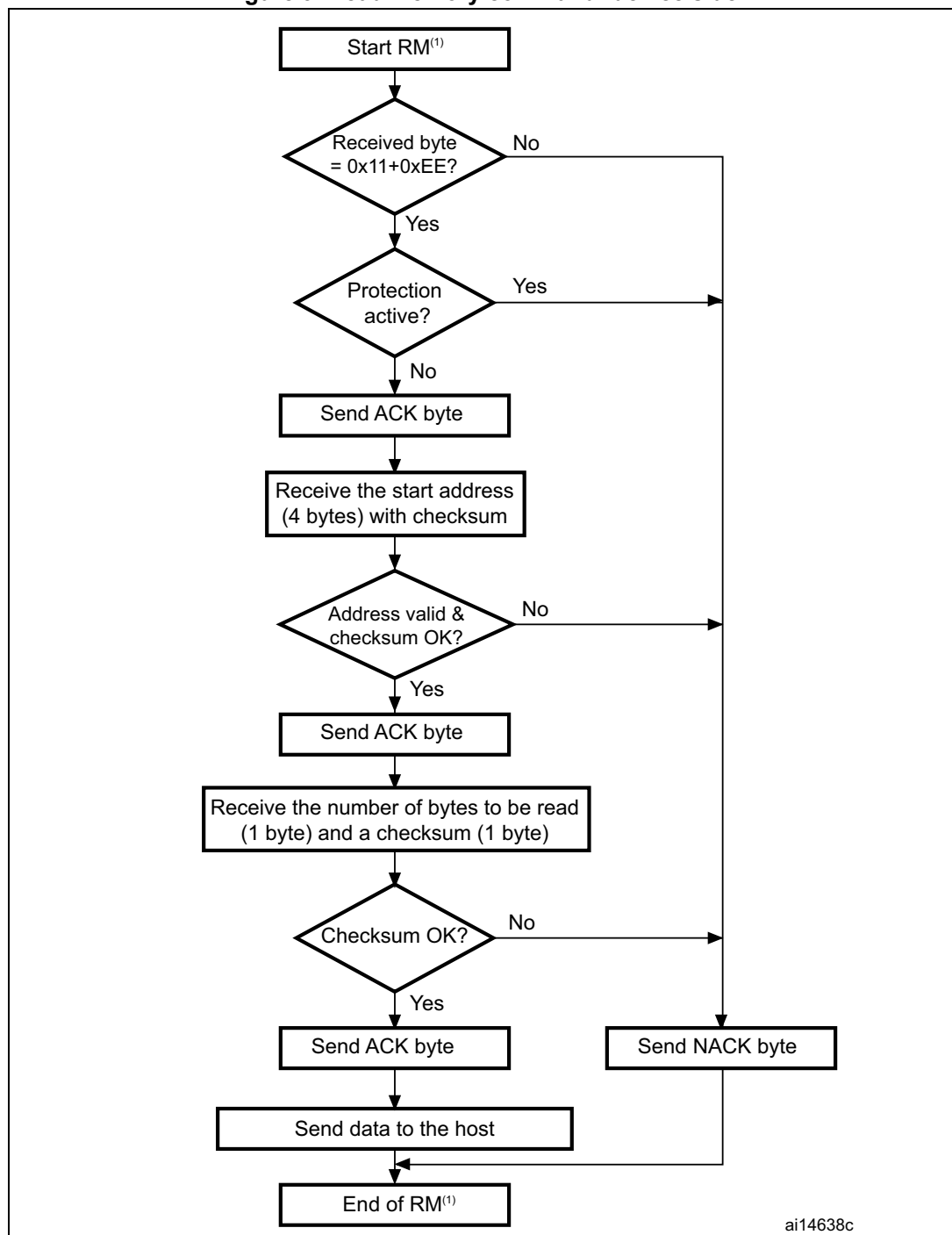

**Figure 9. Read Memory command: device side**

1. RM = Read Memory.

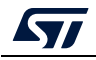

AN3155 Rev 17 17/50

#### <span id="page-17-0"></span>**3.5 Go command**

This command is used to execute the downloaded code or any other code by branching to an address specified by the application. When the bootloader receives the command, it transmits the ACK byte to the application. After the transmission of the ACK byte, the bootloader waits for an address (four bytes, byte 1 is the address MSB and byte 4 is LSB) and a checksum byte, then it checks the received address. If the address is valid and the checksum is correct, the bootloader transmits an ACK byte, otherwise it transmits an NACK byte, and aborts the command.

When the address is valid and the checksum is correct, the bootloader firmware:

- initializes the registers of the peripherals used by the bootloader to their default reset values
- initializes the main stack pointer of the user application
- jumps to the memory location programmed in the received address + 4 (corresponding to the address of the application reset handler). For example, if the received address is 0x0800 0000, the bootloader jumps to the memory location programmed at address 0x0800 0004.

In general, the host must send the base address where the application to jump to is programmed.

<span id="page-17-1"></span>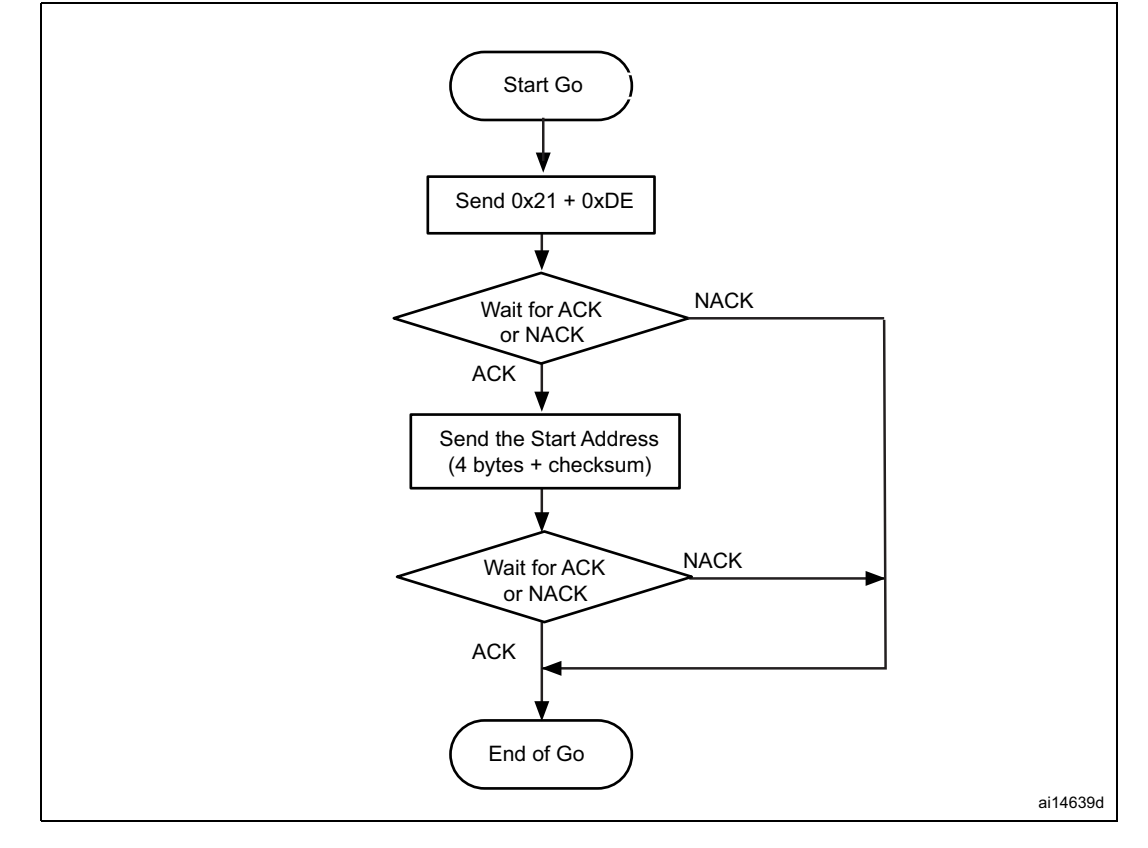

**Figure 10. Go command: host side**

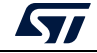

*Note: Valid addresses for the Go command are in RAM or flash memory (refer to STM32 product datasheets and to AN2606 for more details about the valid memory addresses for the used device). All other addresses are considered not valid and are NACK-ed by the device.*

> *When an application is loaded into RAM and then a jump is made to it, the program must be configured to run with an offset to avoid overlapping with the first area used by the bootloader firmware (refer to STM32 product datasheets and to AN2606 for more details about the RAM offset for the used device).*

> *The Jump to the application works only if the user application sets the vector table correctly to point to the application address.*

> *Some products can return two NACKs instead of one when Read protection (RDP) is active (or Read protection level 1 is active). To know if a given product returns one or two NACKs, refer to the known limitations section relative to that product in AN2606.*

<span id="page-18-0"></span>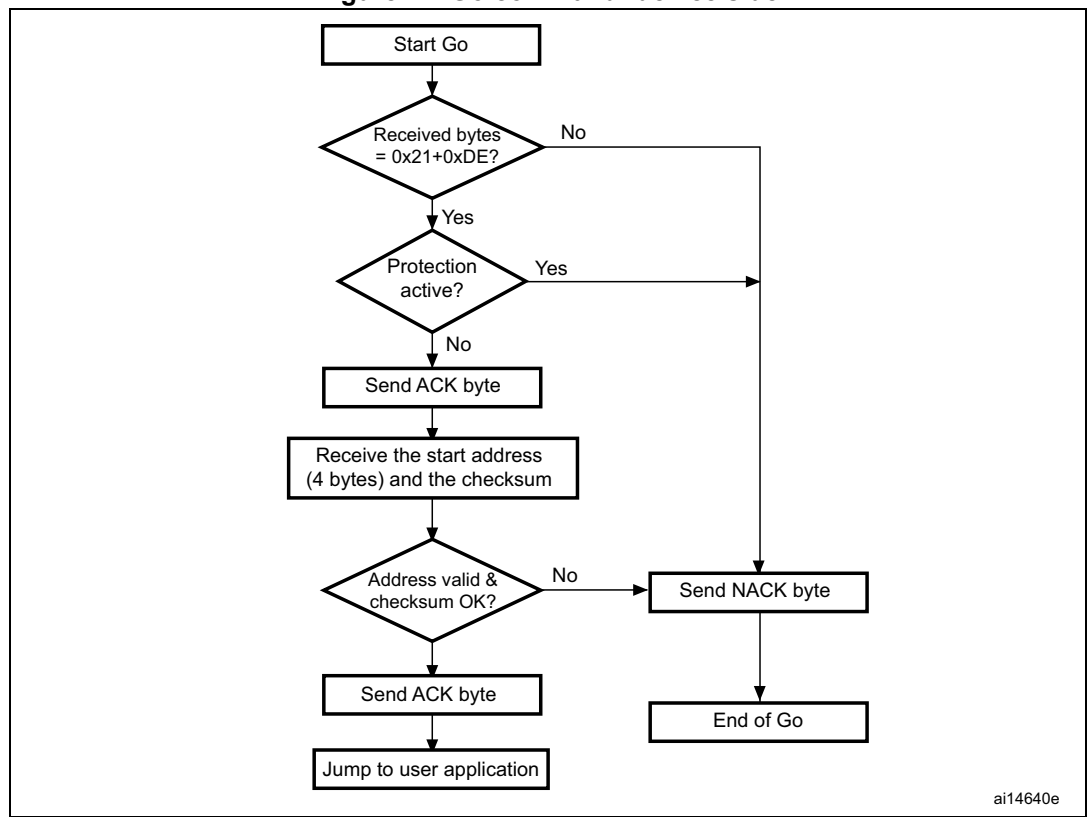

**Figure 11. Go command: device side**

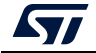

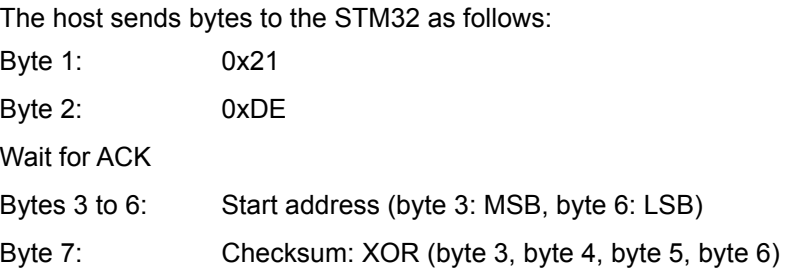

#### <span id="page-19-0"></span>**3.6 Write Memory command**

This command is used to write data to any valid memory address (see note below), such as RAM, flash memory, or option byte area.

When the bootloader receives the command, it transmits the ACK byte to the application. After the transmission of the ACK byte, the bootloader waits for an address (four bytes, byte 1 is the address MSB and byte 4 is the LSB) and a checksum byte, it then checks the received address. For the option byte area, the start address must be the base address of the option byte area (see note below) to avoid writing inopportunely in this area.

If the received address is valid and the checksum is correct, the bootloader transmits an ACK byte, otherwise it transmits an NACK byte, and aborts the command. When the address is valid and the checksum is correct, the bootloader

- gets a byte, N, which contains the number of data bytes to be received
- receives the user data ( $(N + 1)$  bytes) and the checksum (XOR of N and of all data bytes)
- programs the user data to memory starting from the received address
- at the end of the command, if the write operation was successful, the bootloader transmits the ACK byte; otherwise it transmits an NACK byte to the application and aborts the command.

The maximum length of the block to be written for the STM32 is 256 bytes.

If the Write Memory command is issued to the option byte area, all bytes are erased before writing the new values, and at the end of the command the bootloader generates a system reset to take into account the new configuration of the option bytes.

*Note: When writing to the RAM, do not overlap the first area used by the bootloader firmware.*

*No error is returned when performing write operations on write-protected sectors. No error is returned when the start address is invalid.*

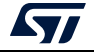

<span id="page-20-0"></span>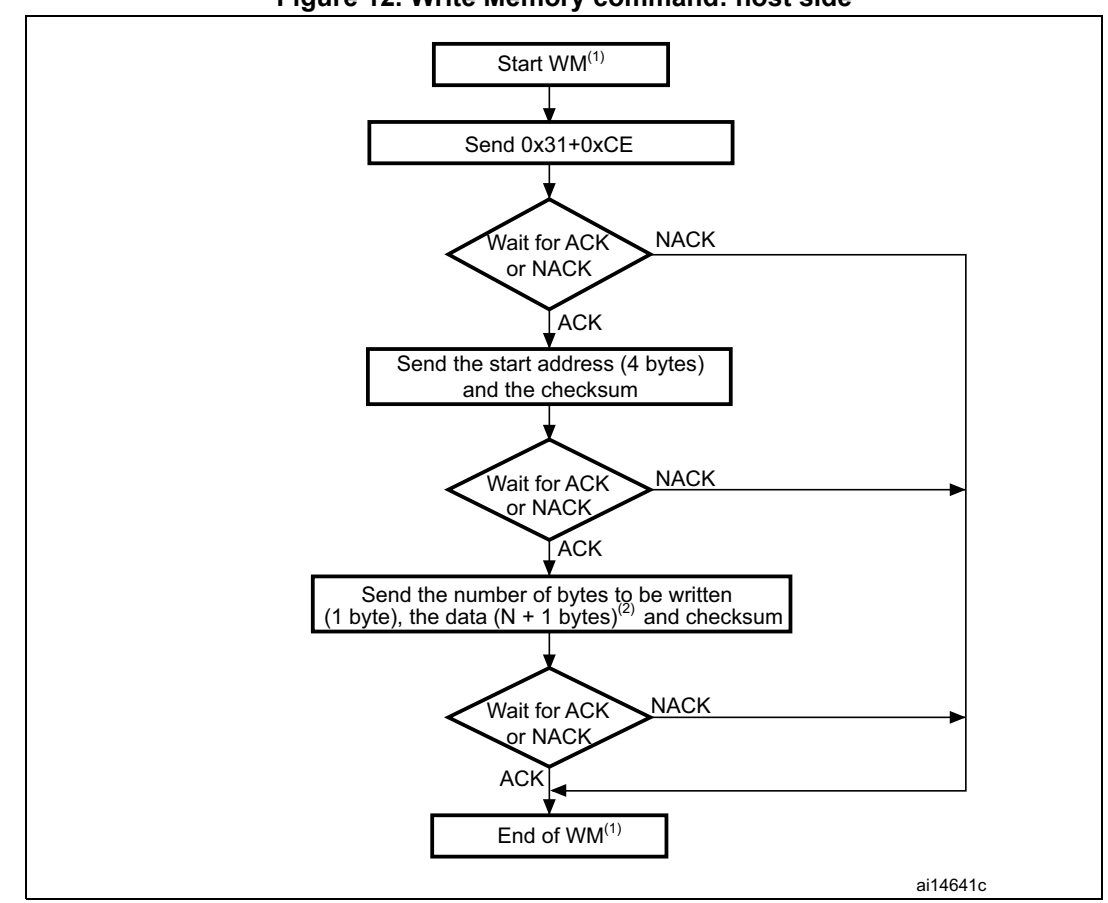

**Figure 12. Write Memory command: host side**

- 1. WM = Write Memory.
- 2. N+1 must be a multiple of 4.
- *Note: Some products can return two NACKs instead of one when Read protection (RDP) is active (or Read protection level 1 is active). To know if a given product returns one or two NACKs, refer to the known limitations section relative to that product in AN2606.*

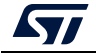

<span id="page-21-0"></span>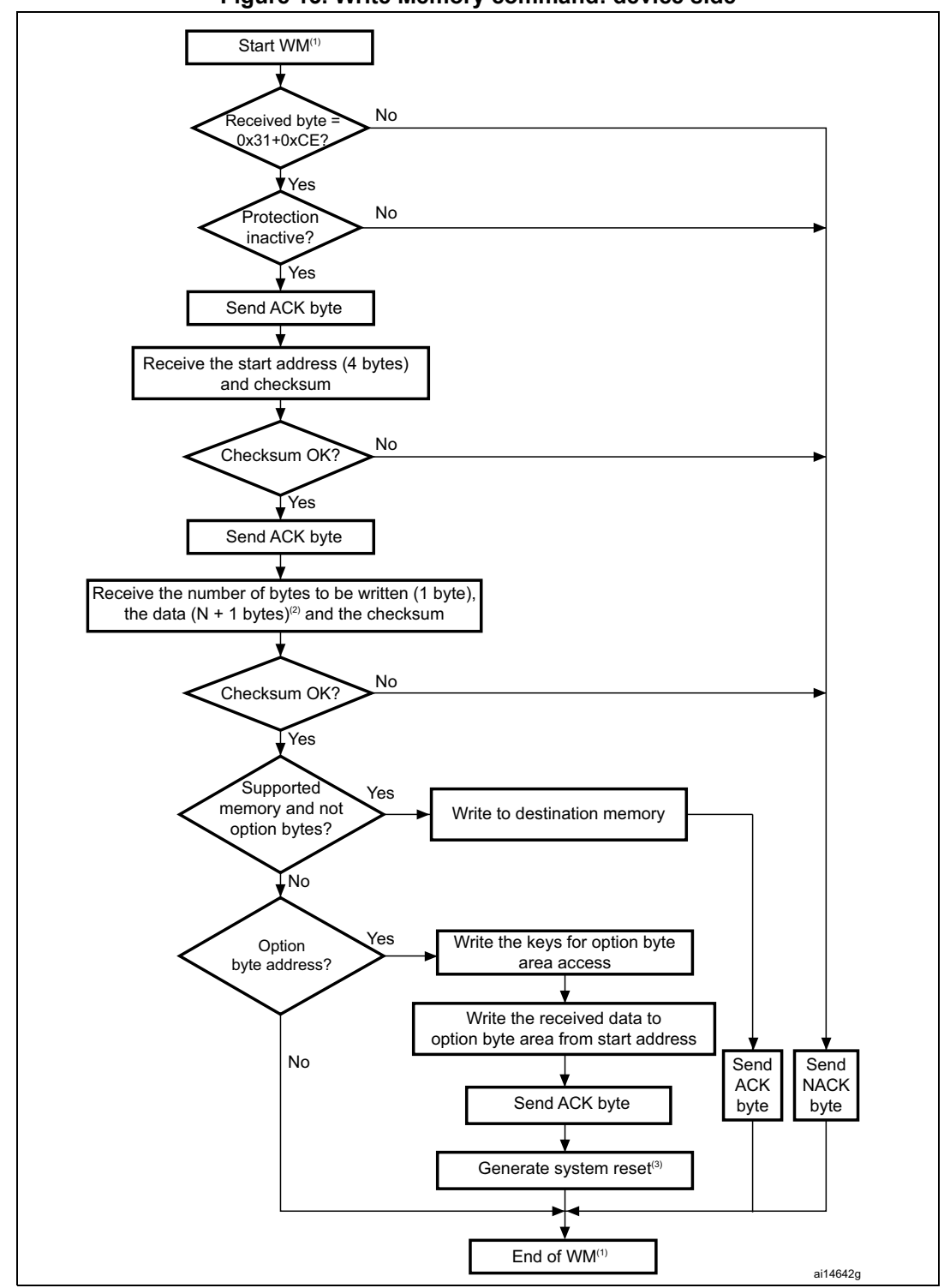

**Figure 13. Write Memory command: device side**

1. WM = Write Memory.

- 2. N+1 must be a multiple of 4.
- 3. System reset is called only for some STM32 BL (STM32F0/F2/F4/F7) and some STM32L4 (STM32L412xx/422xx, STM32L43xxx/44xxx, STM32L45xxx/46xxx) products.

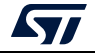

The host sends the bytes to the STM32 as follows: Byte 1: 0x31 Byte 2: 0xCE Wait for ACK Bytes 3 to 6: Start address (byte 3: MSB, byte 6: LSB) Byte 7: Checksum: XOR (byte3, byte4, byte5, byte6) Wait for ACK Byte 8: Number of bytes to be received  $(0 < N \le 255)$ N +1 data bytes: Max 256 bytes Checksum byte: XOR (N, N+1 data bytes)

#### <span id="page-22-0"></span>**3.7 Erase Memory command**

This command allows the host to erase flash memory pages. When the bootloader receives the command, it transmits the ACK byte to the host. After the transmission of the ACK byte, the bootloader receives one byte (number of pages to be erased), the flash memory page codes, and a checksum byte. If the checksum is correct, the bootloader erases the memory and sends an ACK byte to the host, otherwise it sends an NACK byte to the host, and the command is aborted.

Erase Memory command specifications:

- 1. The bootloader receives a byte that contains N, the number of pages to be erased 1. N = 255 is reserved for global erase requests. For  $0 \le N \le 54$ , N + 1 pages are erased.
- 2. The bootloader receives  $(N + 1)$  bytes, each byte containing a page number.
- *Note: No error is returned when performing erase operations on write-protected sectors.*

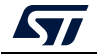

<span id="page-23-0"></span>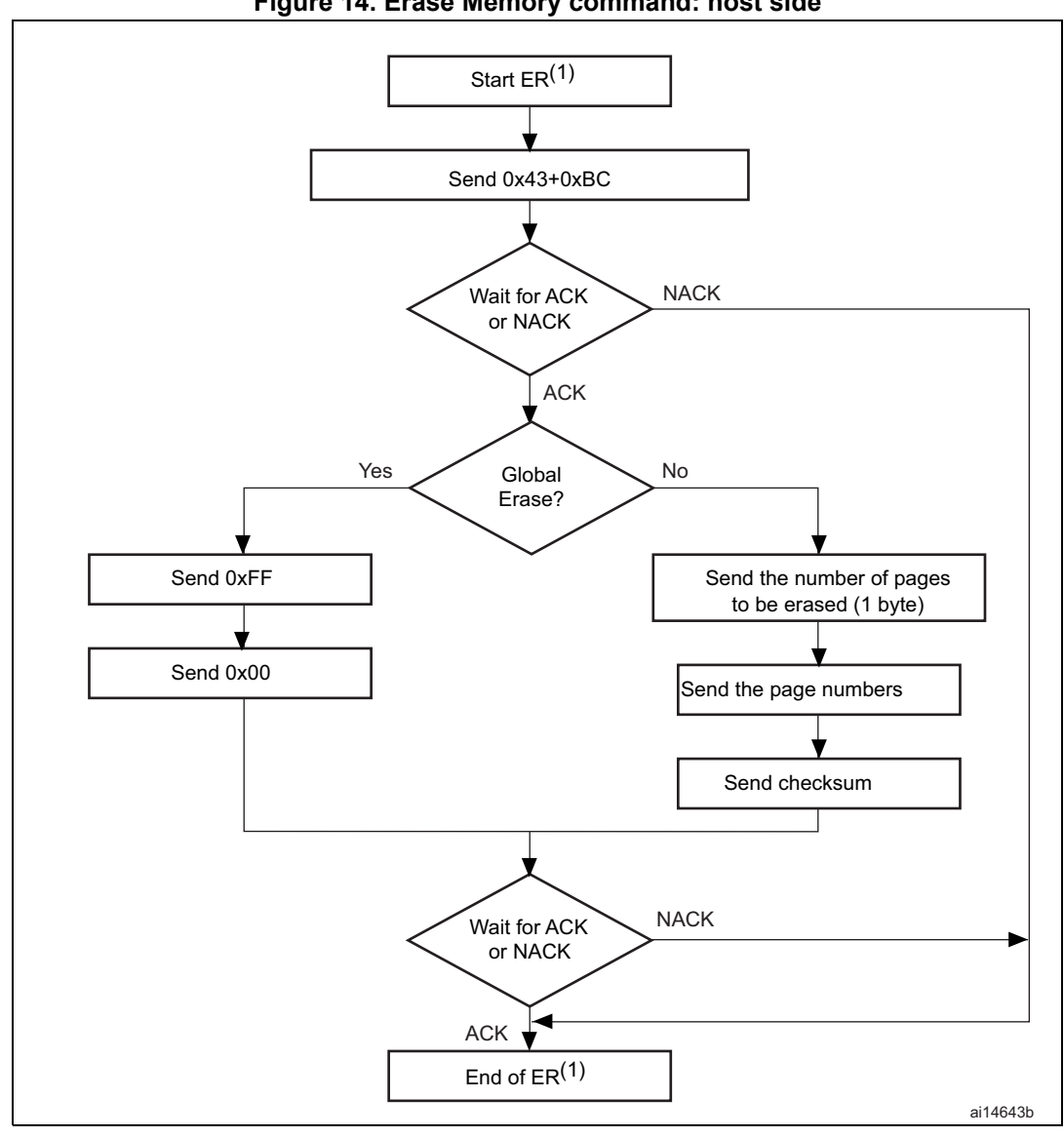

**Figure 14. Erase Memory command: host side**

1. ER = Erase Memory.

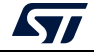

<span id="page-24-0"></span>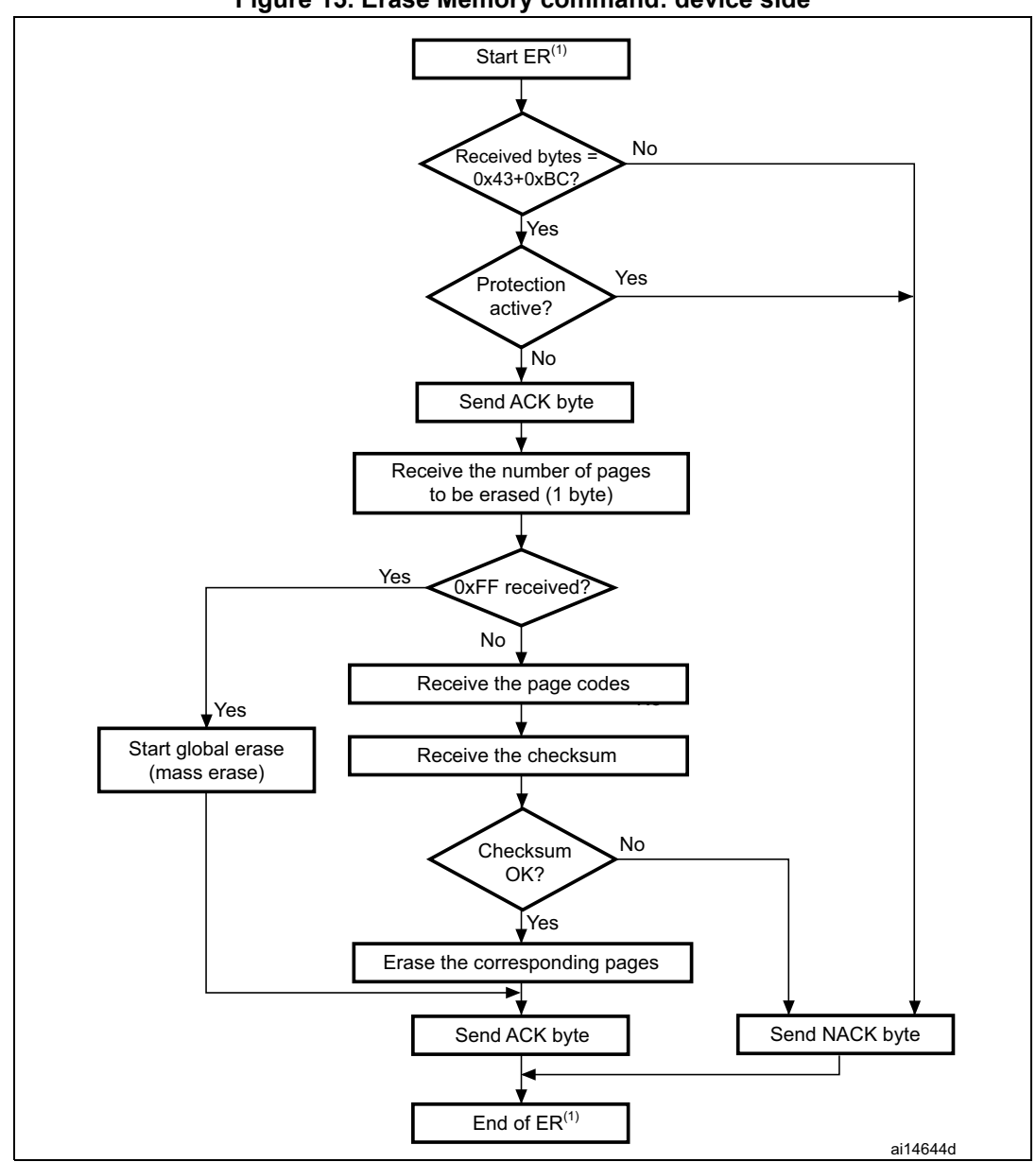

**Figure 15. Erase Memory command: device side**

1. ER = Erase Memory.

*Note: After sending the command and its checksum, if the host sends 0xFF followed by data different from 0x00, the mass erase is not performed, and an ACK is sent by the device.*

> The host sends bytes to the STM32 as follows: Byte 1: 0x43

Byte 2: 0xBC

Wait for ACK

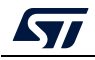

AN3155 Rev 17 25/50

- Byte 3: 0xFF or number of pages to be erased  $-1$  (0  $\leq$ N  $\leq$ maximum number of pages)
- Byte 4:  $0x00$  (in case of global erase) or  $((N + 1)$  bytes (page numbers) and then checksum XOR (N, N+1 bytes))

#### <span id="page-25-0"></span>**3.8 Extended Erase Memory command**

This command allows the host to erase flash memory pages using two bytes addressing mode. When the bootloader receives the command, it transmits the ACK byte to the host. After the transmission of the ACK byte, the bootloader receives two bytes (number of pages to be erased), the flash memory page codes (each one coded on two bytes, MSB first) and a checksum byte (XOR of the sent bytes); if the checksum is correct, the bootloader erases the memory and sends an ACK byte to the host. Otherwise, it sends an NACK byte to the host, and the command is aborted.

Extended Erase Memory command specifications:

- 1. The bootloader receives one half-word (two bytes) that contains N, the number of pages to be erased:
	- a) For N = 0xFFFY (where Y is from 0 to F) special erase is performed:
		- 0xFFFF for global mass erase
		- 0xFFFE for bank 1 mass erase
		- 0xFFFD for bank 2 mass erase
		- Codes from 0xFFFC to 0xFFF0 are reserved
	- b) For other values, where  $0 \le N <$  maximum number of pages: N + 1 pages are erased.
- 2. The bootloader receives:
	- a) In the case of a special erase, one byte: checksum of the previous bytes:
		- 0x00 for 0xFFFF
		- 0x01 for 0xFFFE
		- 0x02 for 0xFFFD
	- a) In the case of N+1 page erase, the bootloader receives  $(2 \times (N + 1))$  bytes, each half-word containing a page number (coded on two bytes, MSB first). Then all previous byte checksums (in one byte).

*Note: No error is returned when performing erase operations on write-protected sectors. The maximum number of pages is relative to the product and must be respected.*

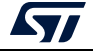

<span id="page-26-0"></span>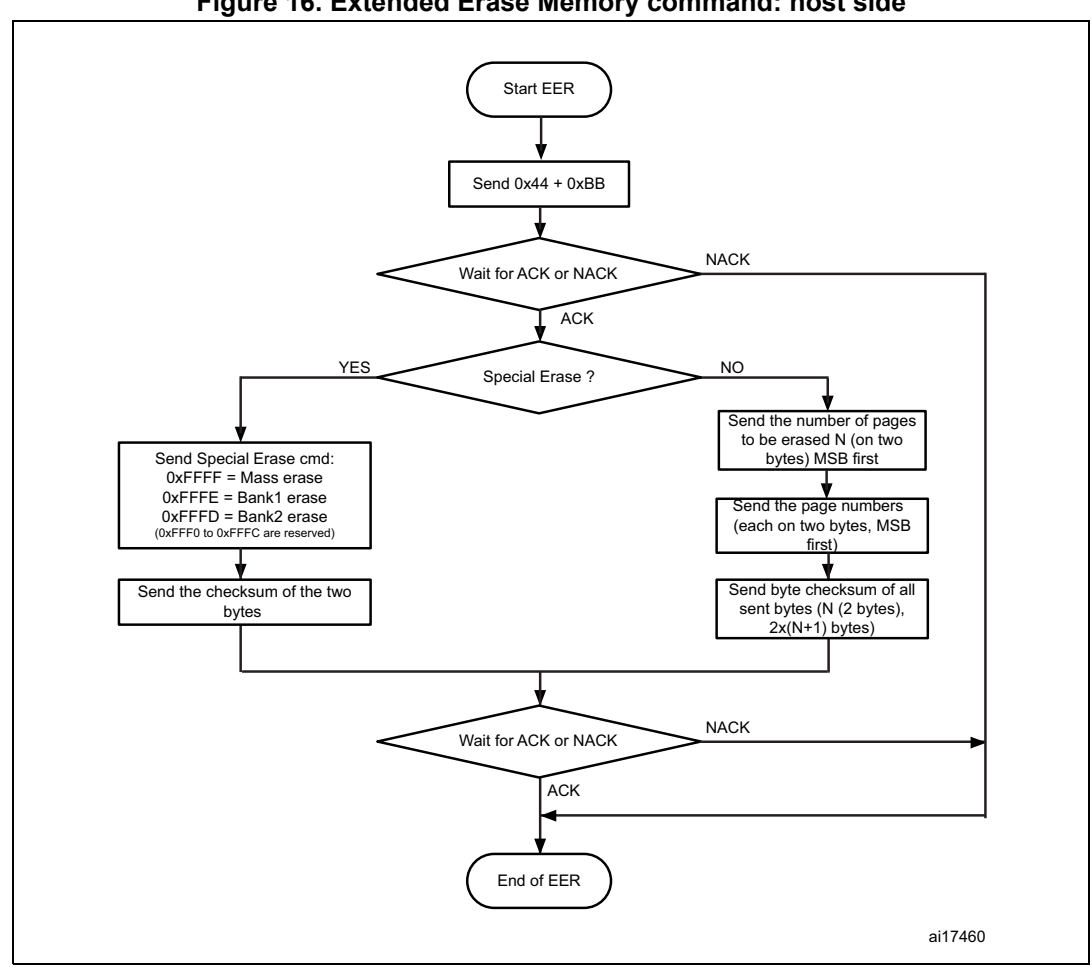

**Figure 16. Extended Erase Memory command: host side**

1. EER = Extended Erase Memory.

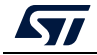

<span id="page-27-0"></span>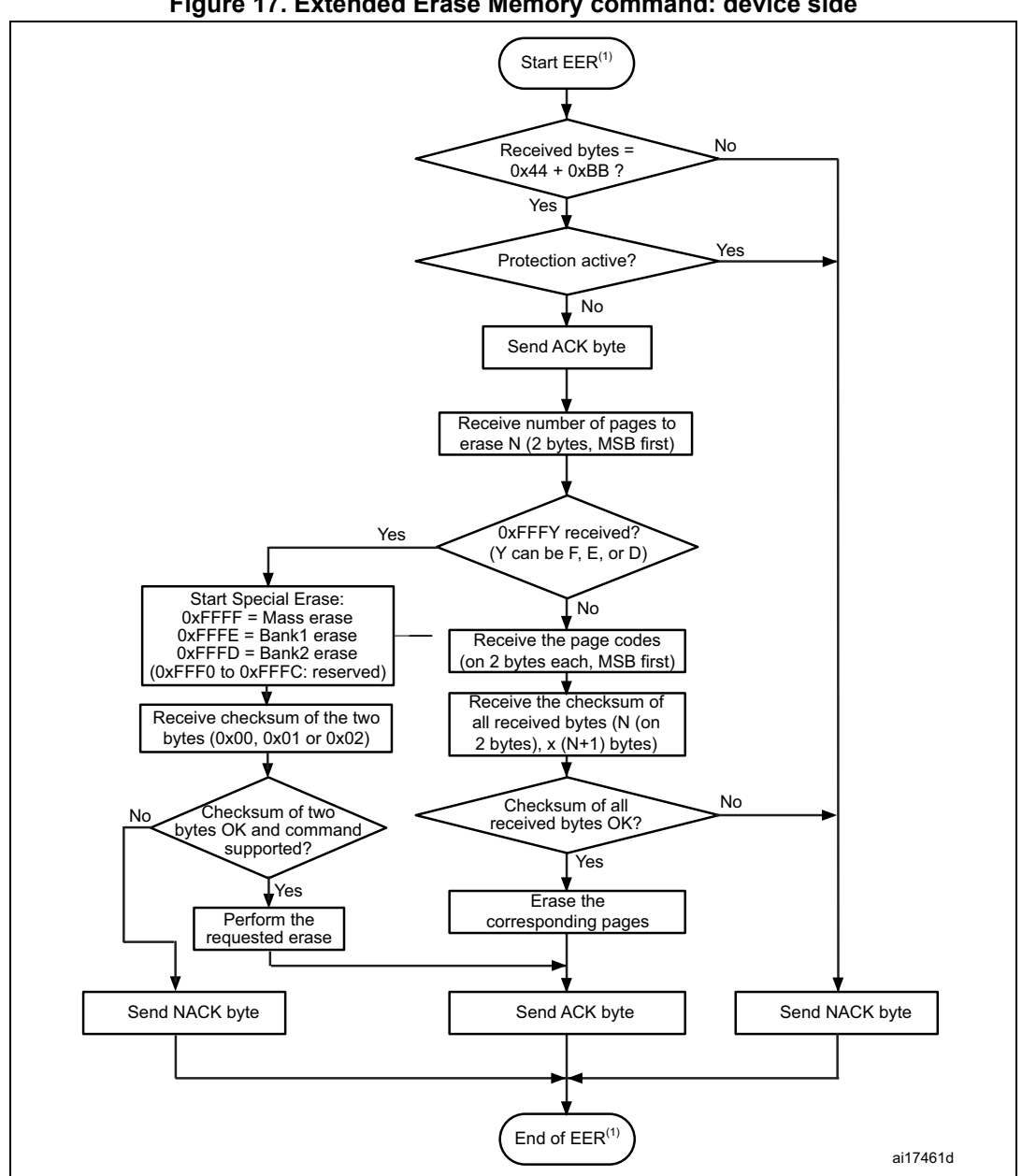

**Figure 17. Extended Erase Memory command: device side**

1. EER = Extended Erase Memory.

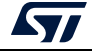

The host sends the bytes to the STM32 as follows:

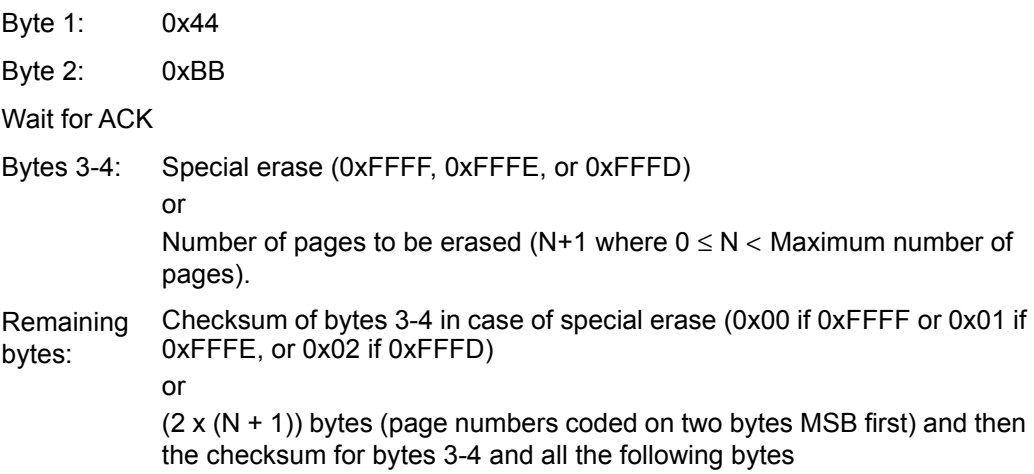

#### <span id="page-28-0"></span>**3.9 Write Protect command**

This command is used to enable the write protection for some or all flash memory sectors. When the bootloader receives the command, it transmits the ACK byte to the host. After the transmission of the ACK byte, the bootloader waits for the number of bytes to be received (sectors to be protected), and then receives the flash memory sector codes from the application.

At the end of the command, the bootloader transmits the ACK byte, and generates a system reset to take into account the new configuration of the option byte.

*Note: Refer to STM32 product datasheets and to AN2606 for more details about the sector size for the used device.*

The Write Protect command sequence is as follows:

- the bootloader receives one byte that contains N, the number of sectors to be write-protected – 1 ( $0 \le N \le 255$ )
- the bootloader receives  $(N + 1)$  bytes, each byte contains a sector code
- *Note: The total number of sectors and the sector number to be protected are not checked, this means that no error is returned when a command is passed with a wrong number of sectors to be protected or a wrong sector number.*

*If a second Write Protect command is executed, the flash memory sectors protected by the first command become unprotected, and only the sectors passed within the second Write Protect command become protected.*

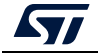

<span id="page-29-0"></span>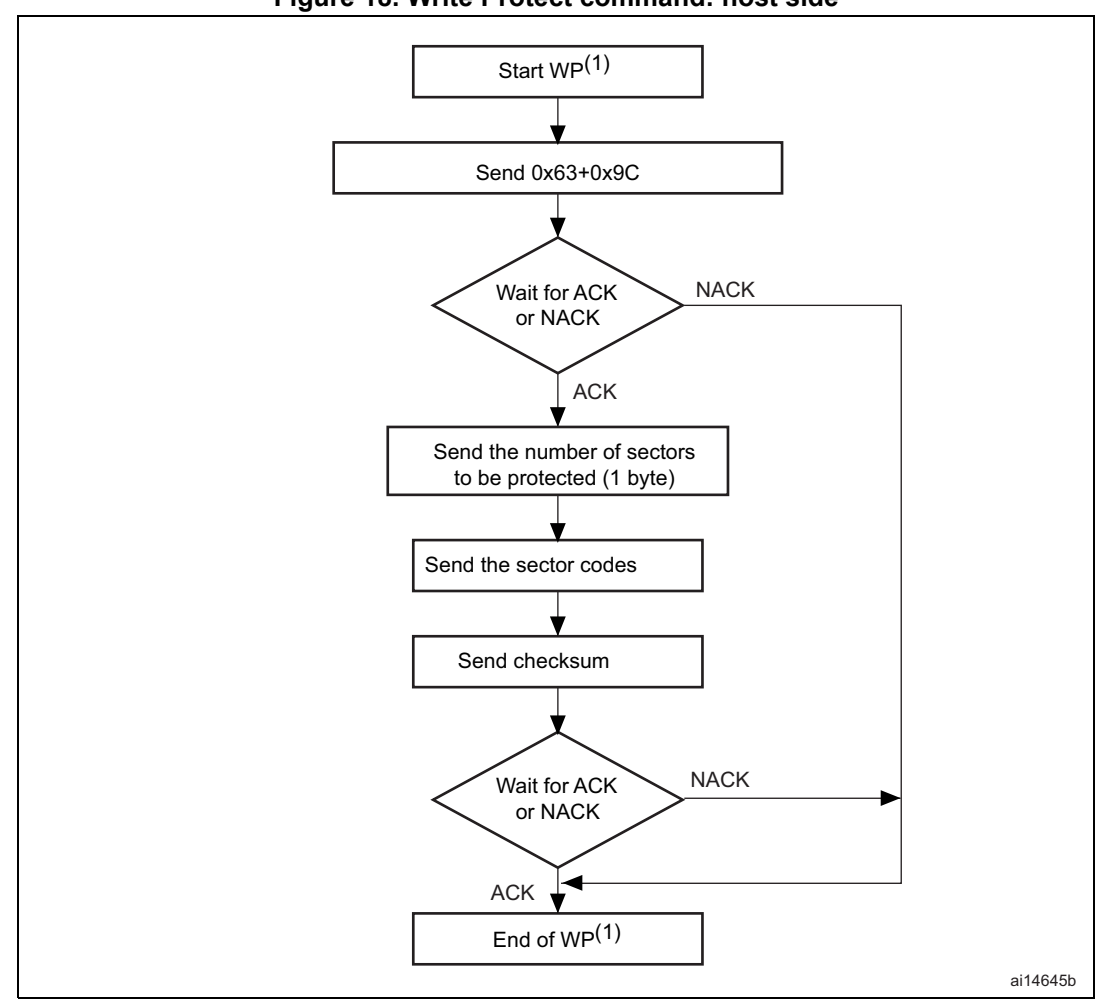

**Figure 18. Write Protect command: host side**

1. WP = Write Protect.

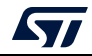

<span id="page-30-0"></span>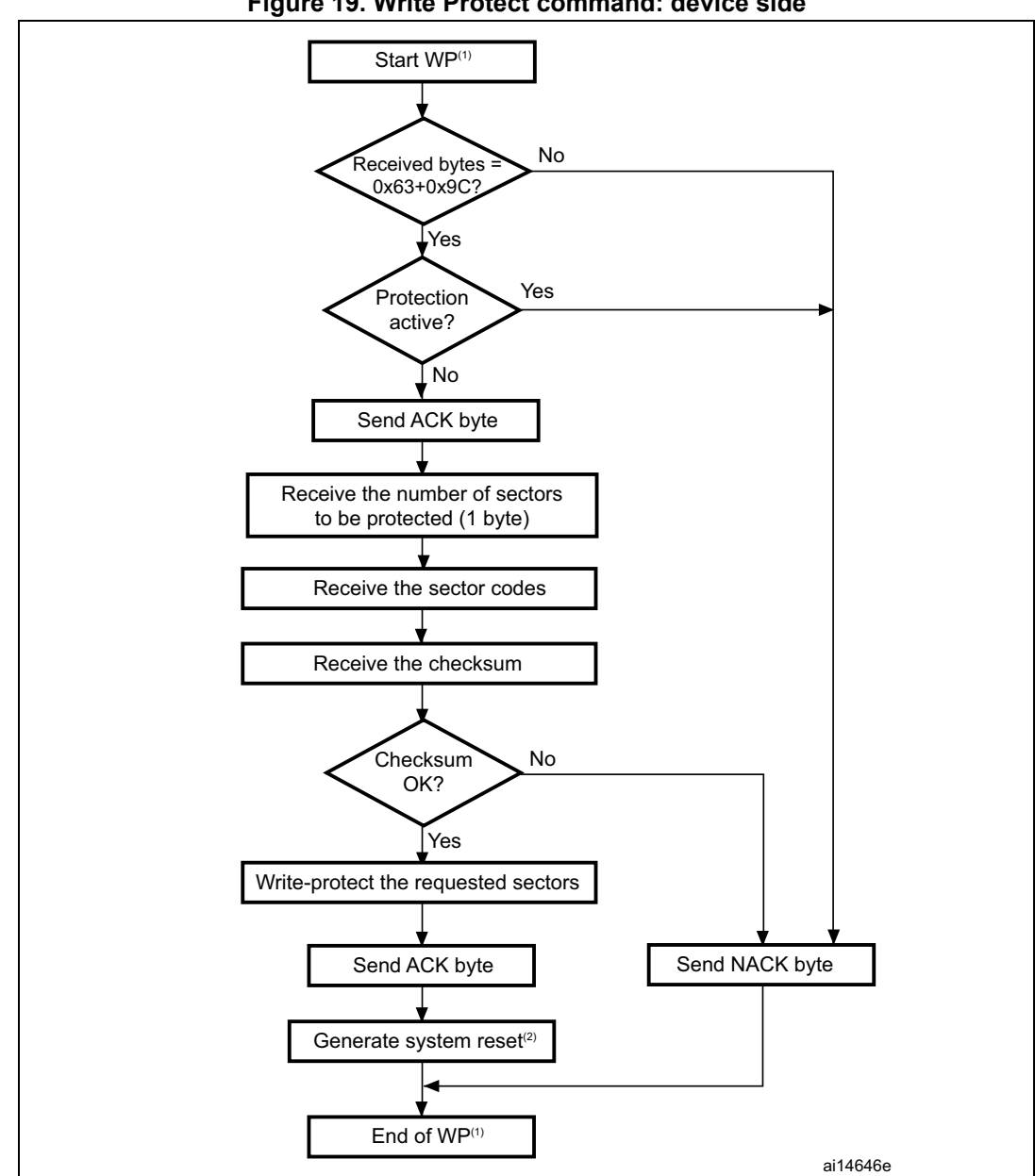

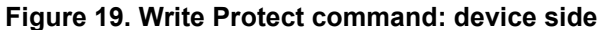

1. WP = Write Protect.

2. System reset is called only for some STM32 BL (STM32F0/F2/F4/F7) and some STM32L4 (STM32L412xx/422xx, STM32L43xxx/44xxx, STM32L45xxx/46xxx) products.

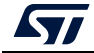

<span id="page-31-0"></span>This command is used to disable the write protection of all the flash memory sectors. When the bootloader receives the command, it transmits the ACK byte to the host. After the transmission of the ACK byte, the bootloader disables the write protection of all the flash memory sectors. After the unprotection operation, the bootloader transmits the ACK byte.

At the end of the Write Unprotect command, the bootloader transmits the ACK byte, and generates a system reset to take into account the new configuration of the option byte.

<span id="page-31-1"></span>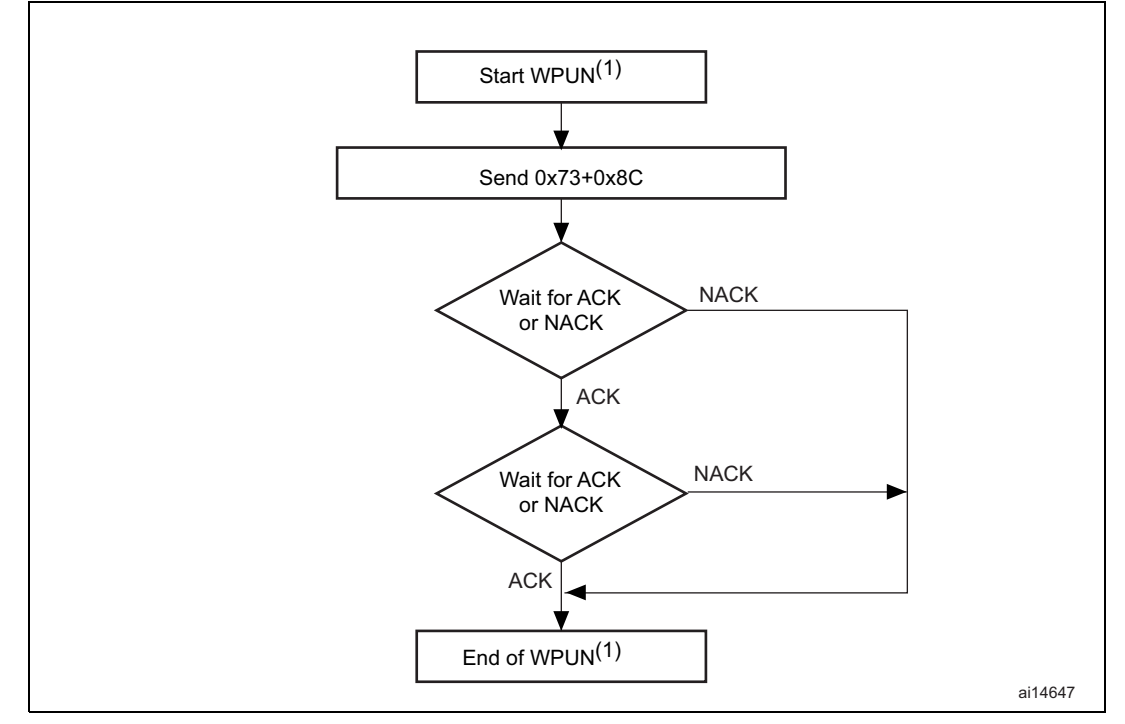

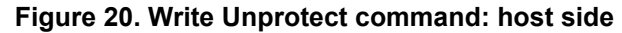

1. WPUN = Write Unprotect.

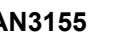

<span id="page-32-1"></span>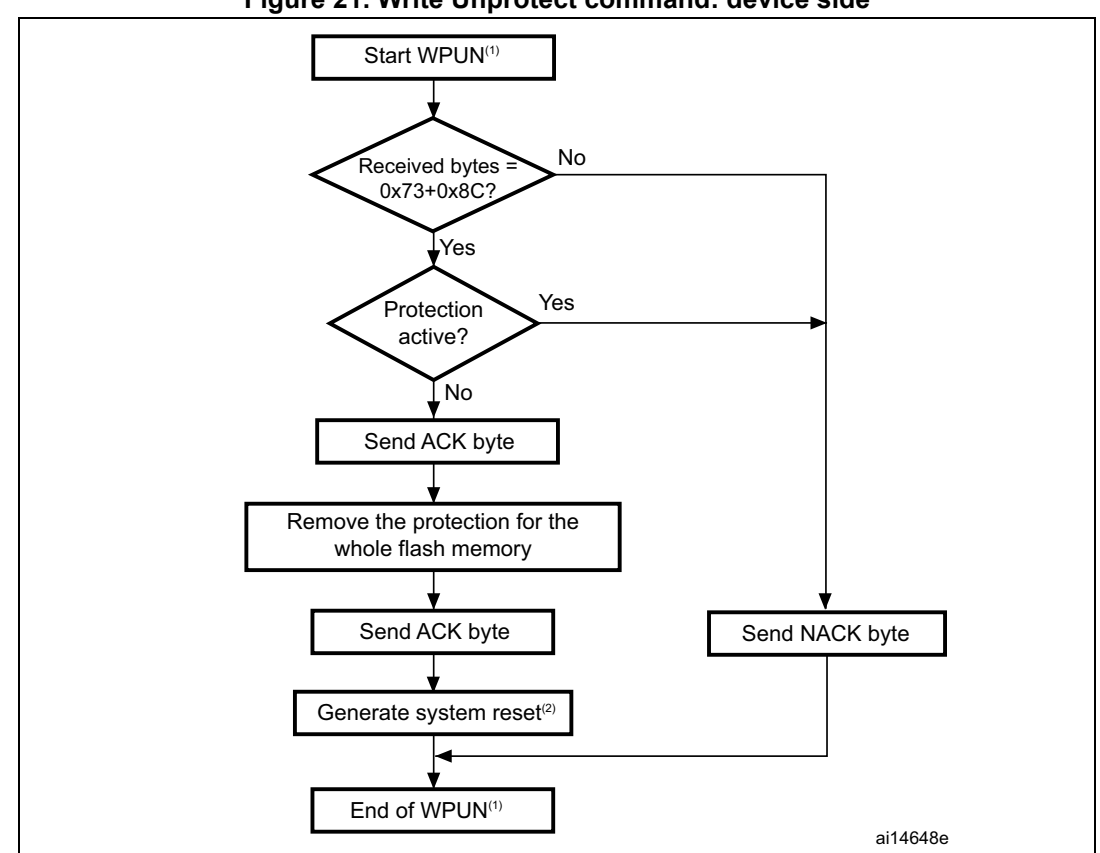

**Figure 21. Write Unprotect command: device side**

1. WPUN = Write Unprotect.

2. System reset is called only for some STM32 BL (STM32F0/F2/F4/F7) and some STM32L4 (STM32L412xx/422xx, STM32L43xxx/44xxx, STM32L45xxx/46xxx) products.

#### <span id="page-32-0"></span>**3.11 Readout Protect command**

This command is used to enable the flash memory read protection. When the bootloader receives the command, it transmits the ACK byte to the host. After the transmission of the ACK byte, the bootloader enables the read protection for the flash memory.

At the end of the Readout Protect command, the bootloader transmits the ACK byte and generates a system reset to take into account the new configuration of the option byte.

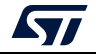

<span id="page-33-0"></span>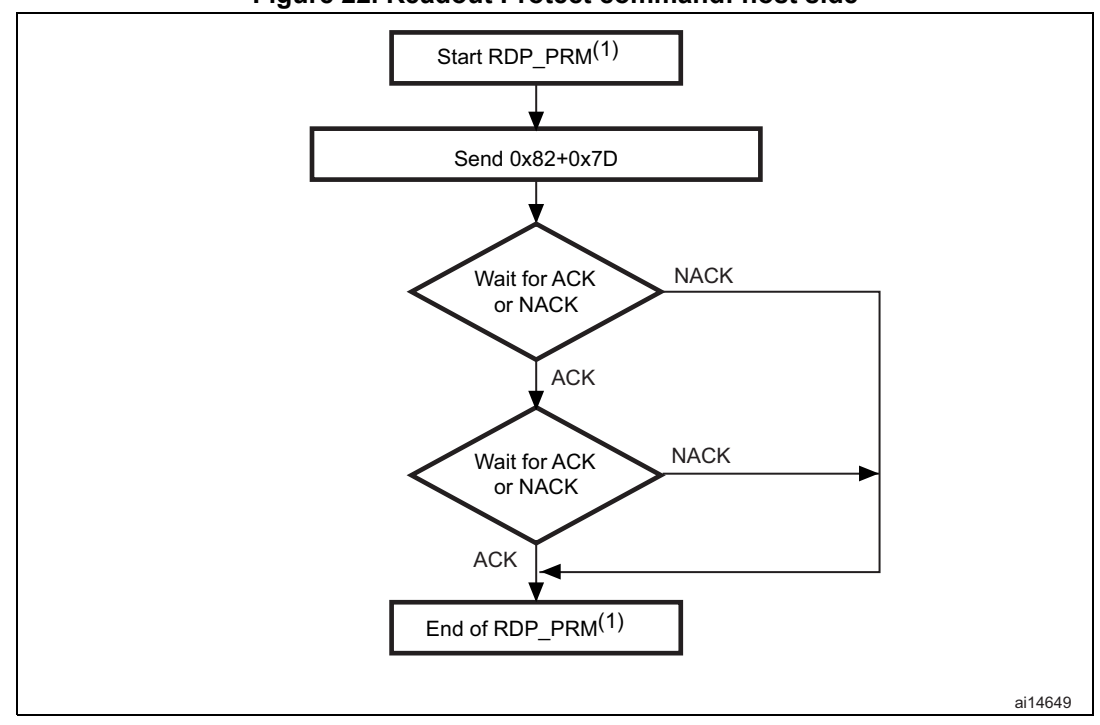

**Figure 22. Readout Protect command: host side**

1. RDP\_PRM = Readout Protect.

<span id="page-33-1"></span>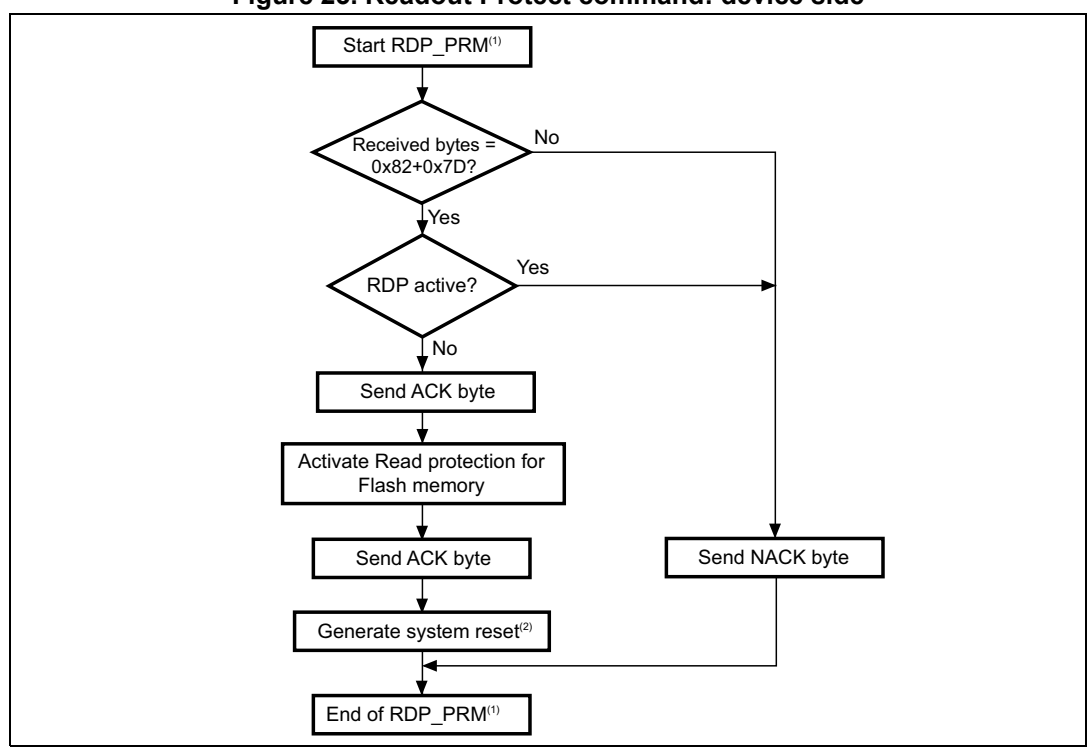

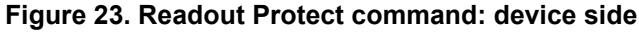

- 1. RDP\_PRM = Readout Protect.
- 2. System reset is called only for some STM32 BL (STM32F0/F2/F4/F7) and some STM32L4 (STM32L412xx/422xx, STM32L43xxx/44xxx, STM32L45xxx/46xxx) products.

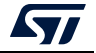

#### <span id="page-34-0"></span>**3.12 Readout Unprotect command**

This command is used to disable the flash memory read protection. When the bootloader receives the command, it transmits the ACK byte to the host. After the transmission of the ACK byte, the bootloader erases all the flash memory sectors and disables the read protection for the whole memory. If the erase operation is successful, the bootloader deactivates the RDP.

If the erase operation is unsuccessful, the bootloader transmits an NACK and the read protection remains active.

At the end of the Readout Unprotect command, the bootloader transmits an ACK and generates a system reset to take into account the new configuration of the option byte.

<span id="page-34-2"></span>*Note: For most STM32 products, this operation induces a mass erase of the flash memory, so the host must wait sufficient time after the second ACK and before restarting connection. To know how much time this operation takes, refer to the mass erase time (when specified) in the product datasheet.*

<span id="page-34-1"></span>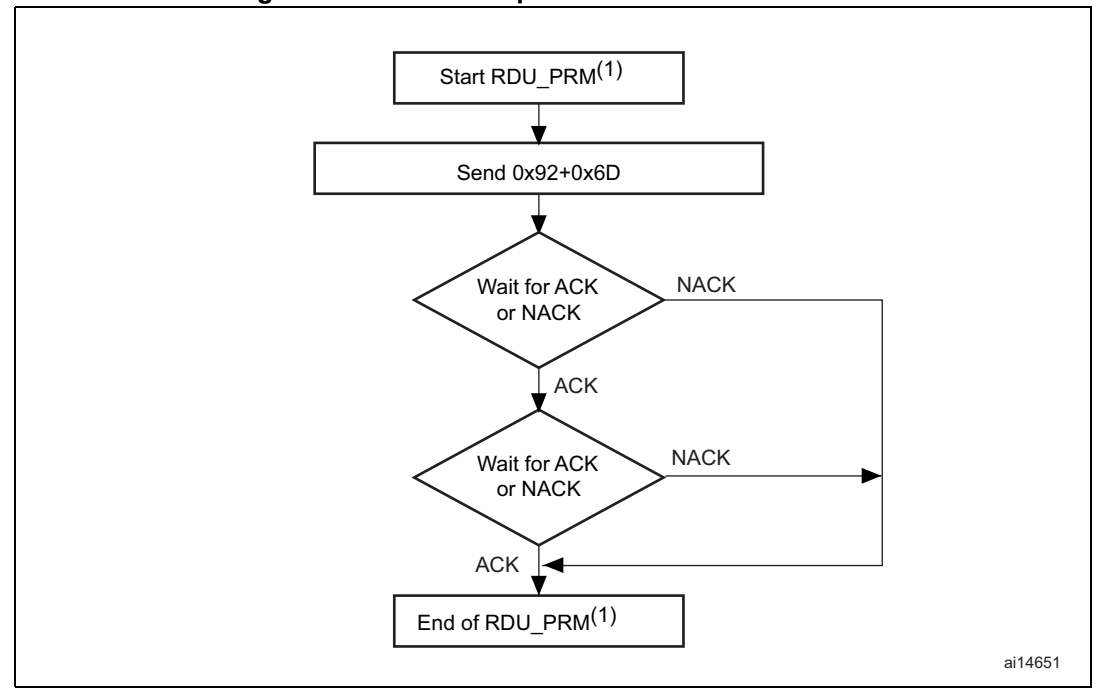

**Figure 24. Readout Unprotect command: host side**

1. RDU\_PRM = Readout Unprotect.

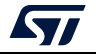

<span id="page-35-0"></span>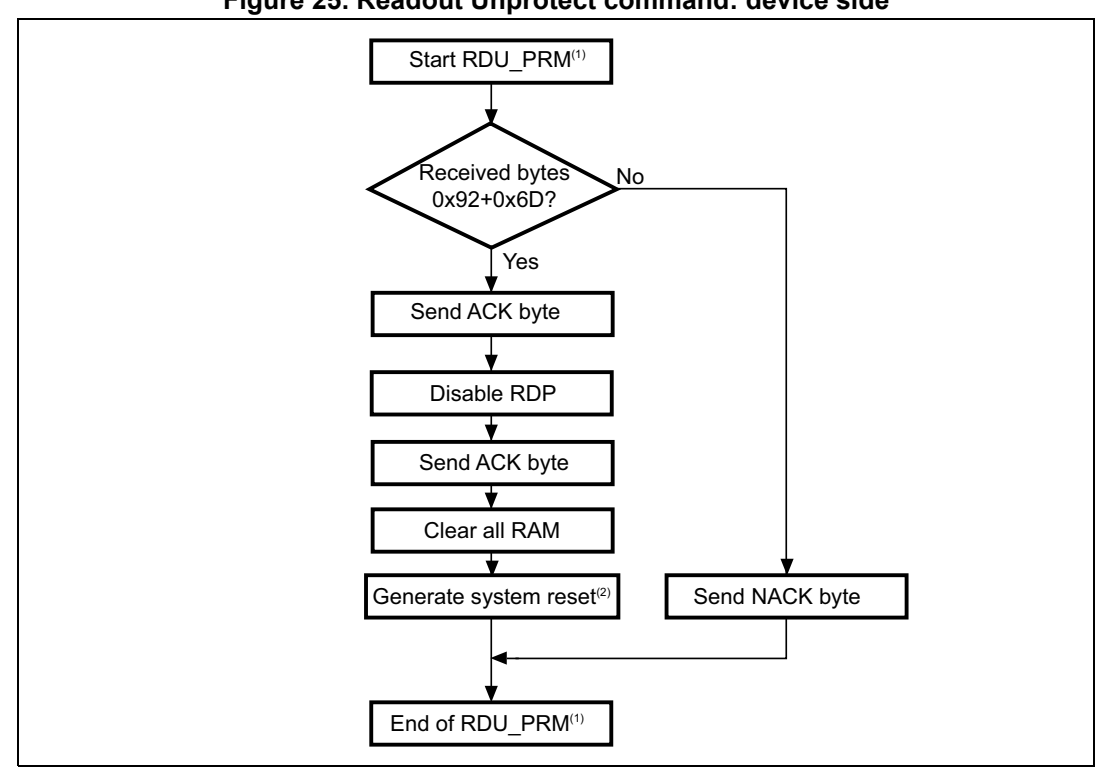

**Figure 25. Readout Unprotect command: device side**

1. RDU\_PRM = Readout Unprotect.

2. System reset is called only for some STM32 BL (STM32F0/F2/F4/F7) and some STM32L4 (STM32L412xx/422xx, STM32L43xxx/44xxx, STM32L45xxx/46xxx) products.

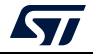

#### <span id="page-36-0"></span>**3.13 Get Checksum command**

This command is used to compute a CRC value on a given memory area.

The memory area size must be a multiple of 32 bits (4 bytes).

When the bootloader receives the command, it transmits the ACK byte to the application.

After the transmission of the ACK byte, the bootloader waits for an address (four bytes, byte 1 is the MSB and byte 4 is the LSB) with a checksum byte, then it checks the received address.

If the address is valid and the checksum is correct, the bootloader transmits an ACK byte, otherwise it transmits an NACK byte, and aborts the command.

When the address is valid and the checksum is correct, the bootloader waits for the size of the memory area that is expressed in 32-bit words (4 bytes) number and their complement byte (checksum).

If the checksum is not correct, the bootloader sends an NACK before aborting the command.

If the checksum is correct, the bootloader checks that the area size is different than 0 and that it does not exceed the size of the memory.

If the memory size is correct, the bootloader sends an ACK byte to the application.

When the memory size is valid and the checksum is correct, the bootloader waits for the CRC polynomial value and its complement byte (checksum).

If the checksum is correct, the bootloader transmits an ACK byte, otherwise it transmits an NACK byte, and aborts the command. If a product does not support polynomial value change, the value is ignored, but the device still sends ACK.

When the checksum is valid, the bootloader waits for the CRC initialization value and its complement byte (checksum).

If the checksum is correct, the bootloader transmits an ACK byte, otherwise it transmits an NACK byte, and aborts the command. If a product does not support CRCR initialization value change, the value is ignored but the device still sends ACK.

If the checksum is correct, the bootloader computes the CRC of the given memory, then sends an ACK to the application, followed by the CRC value and its complement byte (checksum).

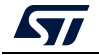

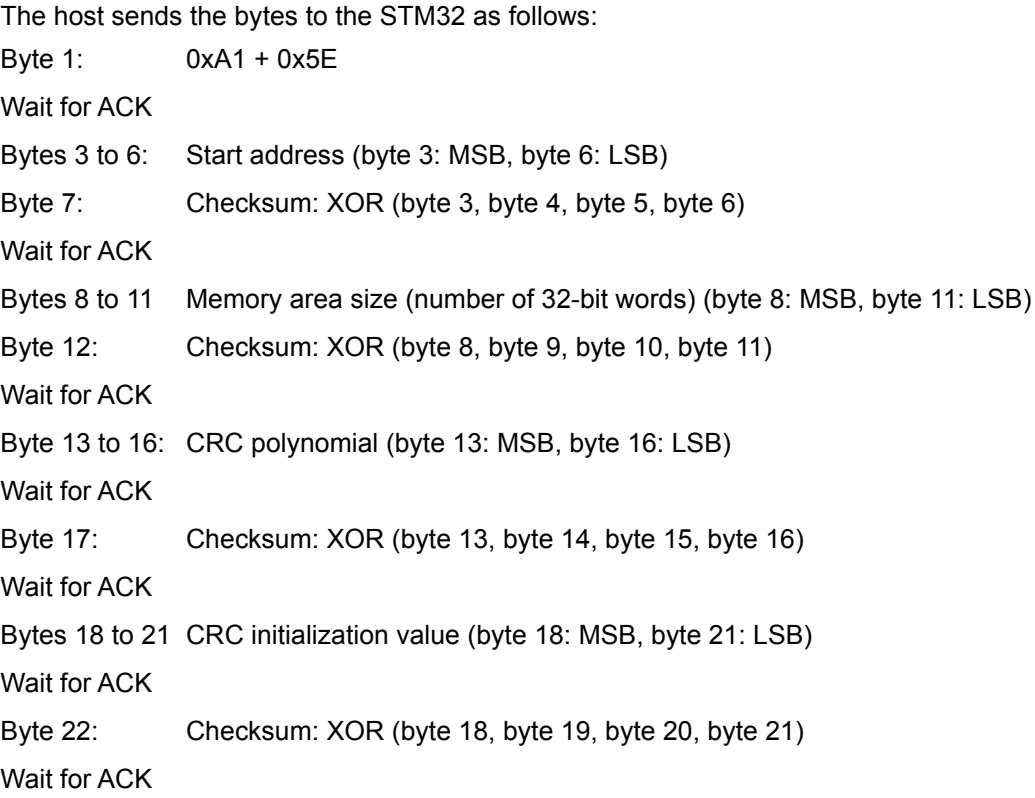

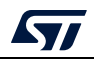

<span id="page-38-0"></span>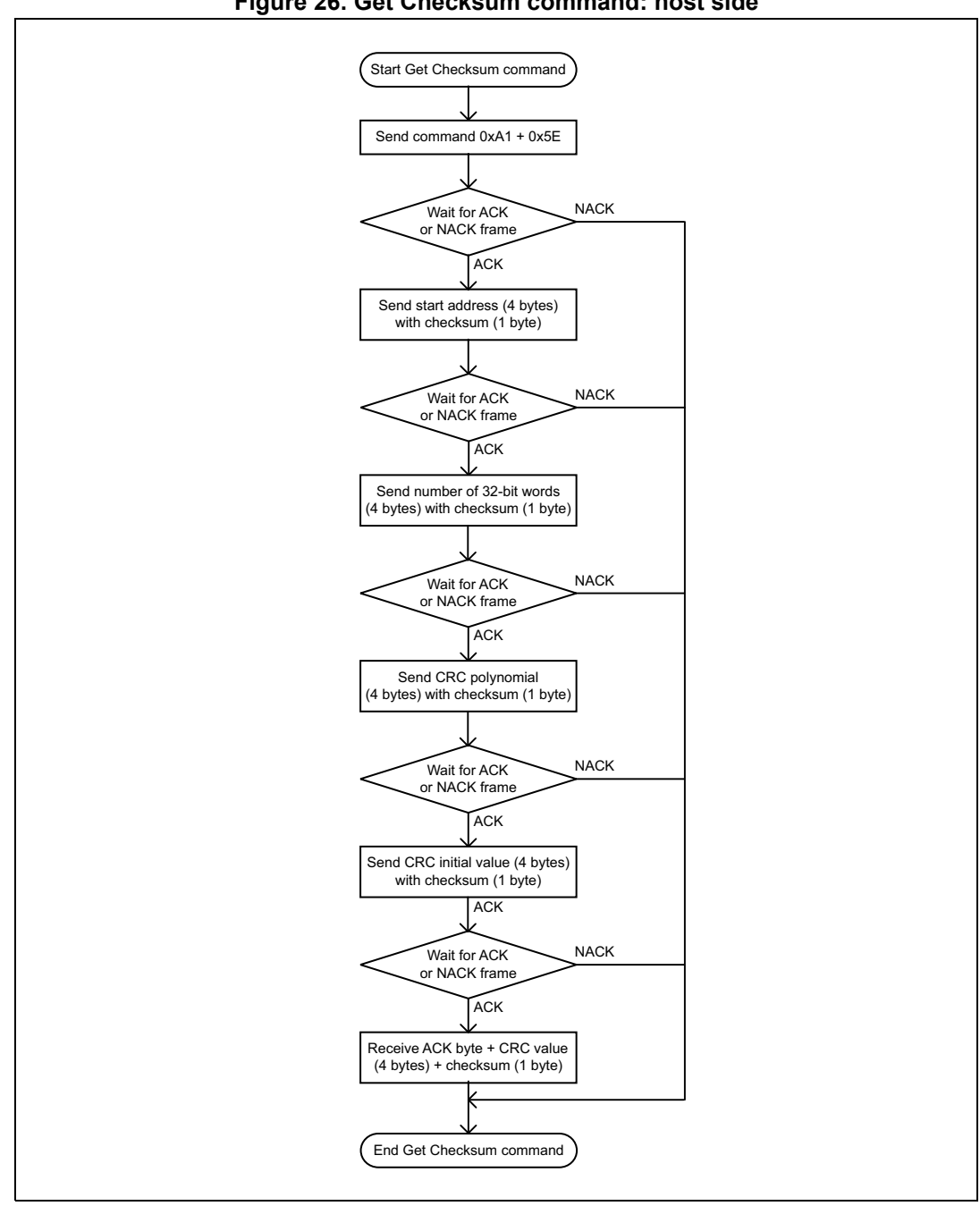

**Figure 26. Get Checksum command: host side**

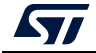

<span id="page-39-0"></span>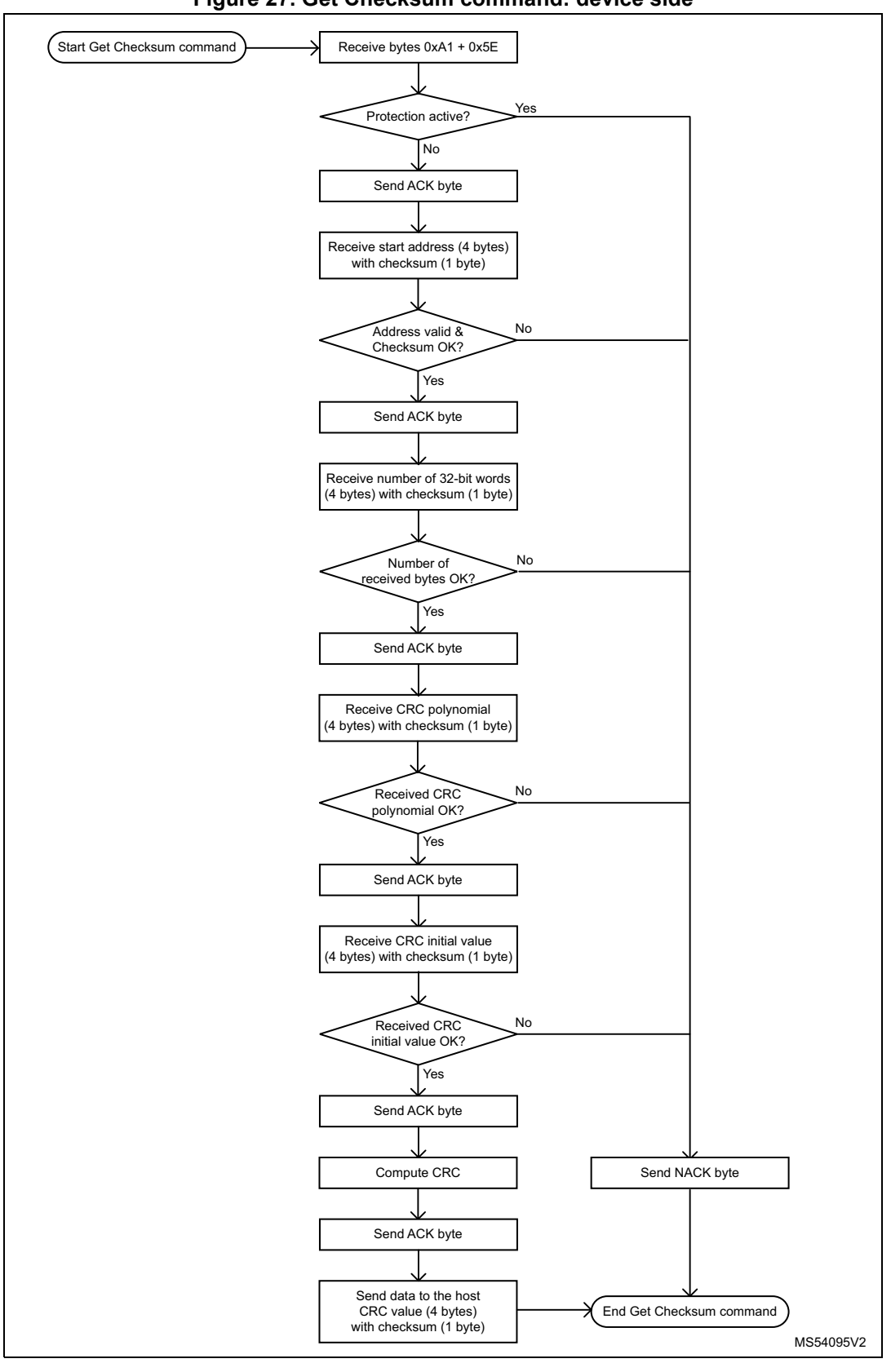

**Figure 27. Get Checksum command: device side**

40/50 AN3155 Rev 17

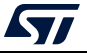

### <span id="page-40-0"></span>**3.14 Special command**

New bootloader commands are needed to support new STM32 features and to fulfill customers needs. To avoid specific commands for a single project, the Special command has been created, to be as generic as possible.

<span id="page-40-1"></span>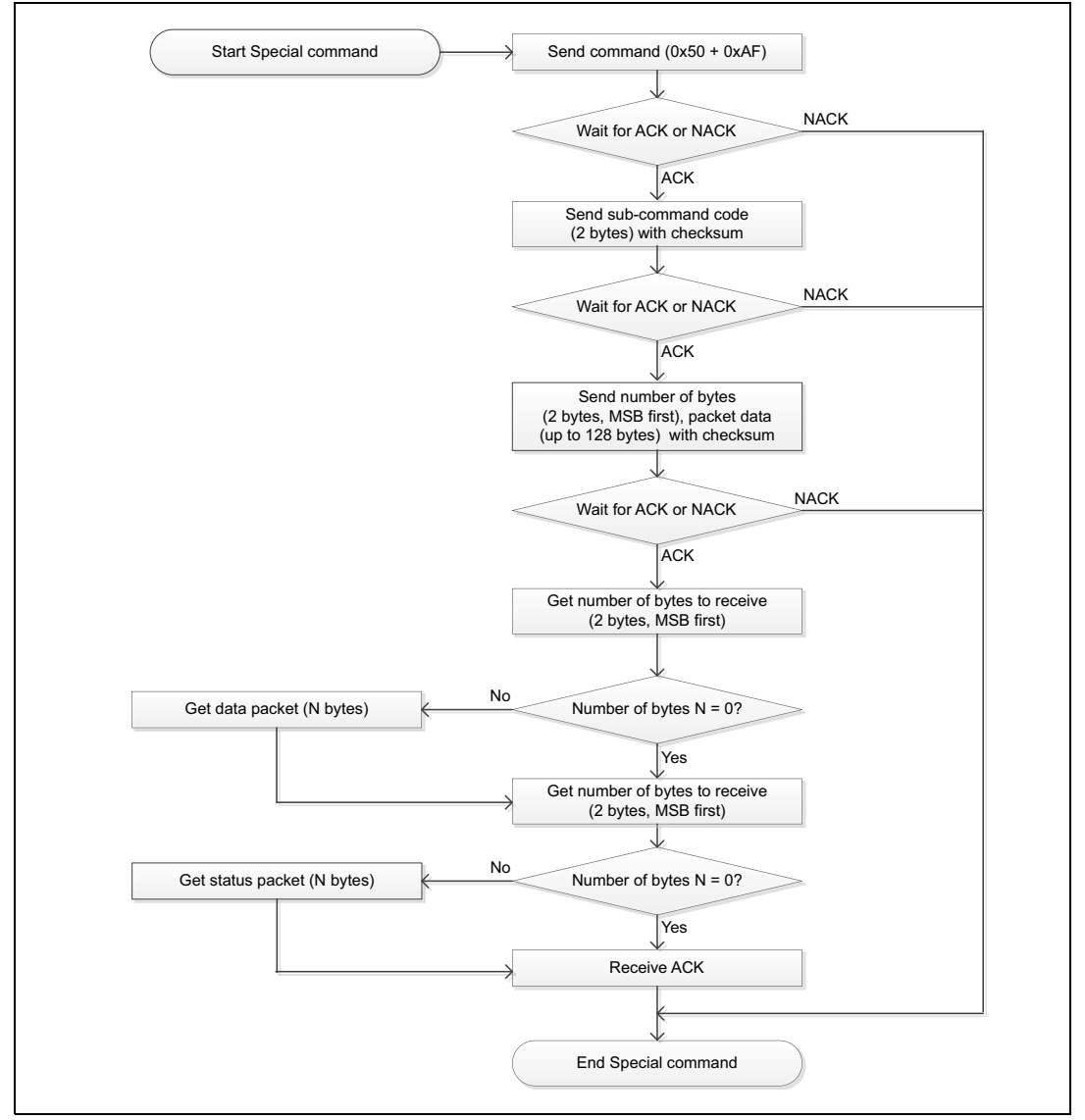

**Figure 28. Special command: host side**

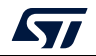

<span id="page-41-0"></span>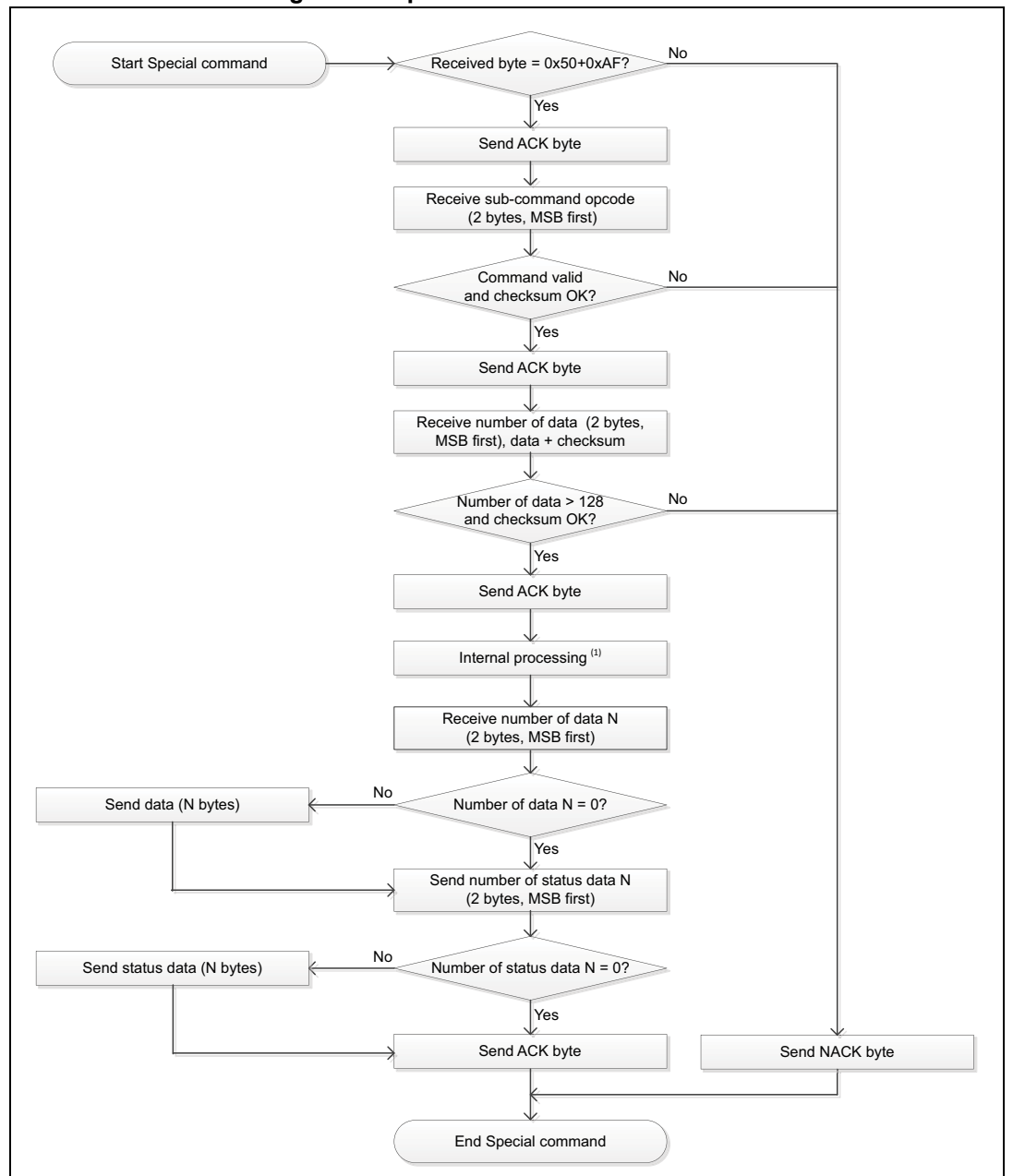

**Figure 29. Special command: device side**

1. The internal processing depends upon the project.

When the bootloader receives the Special command, it transmits the ACK byte to the host. Once the ACK is transmitted, the bootloader waits for a subcommand opcode (two bytes, MSB first) and a checksum byte. If the subcommand is supported by the STM32 bootloader and its checksum is correct, the bootloader transmits an ACK byte, otherwise it transmits an NACK byte, and aborts the command.

To keep the command generic, the data packet received by the bootloader can have different sizes, depending upon the subcommand needs.

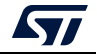

Therefore, the packet is split in two parts:

- Size of the data (two bytes, MSB first)
- N bytes of data
	- $-$  If N = 0, no data are transmitted
	- N must be inferior to 128.

If all conditions are satisfied ( $N \le 128$  and the checksum is correct), the bootloader transmits an ACK, otherwise, it transmits an NACK byte, and aborts the command.

Once the subcommand is executed using the received data, the bootloader sends a response consisting in two consecutive packets:

- Data packet
	- Size of the data (two bytes, MSB first)
	- N bytes of data
	- If  $N = 0$ , no data are transmitted
- Status packet
	- Size of the status data (two bytes, MSB first)
	- N bytes of data
	- $-$  If N = 0, no status data are transmitted

Finally, an ACK byte closes the special command interaction between the bootloader and the host.

### <span id="page-42-0"></span>**3.15 Extended Special command**

This command is slightly different from the Special command. It allows the user to send more data with the addition of a new buffer of 1024 bytes, and as a response it returns only the commands status.

<span id="page-43-0"></span>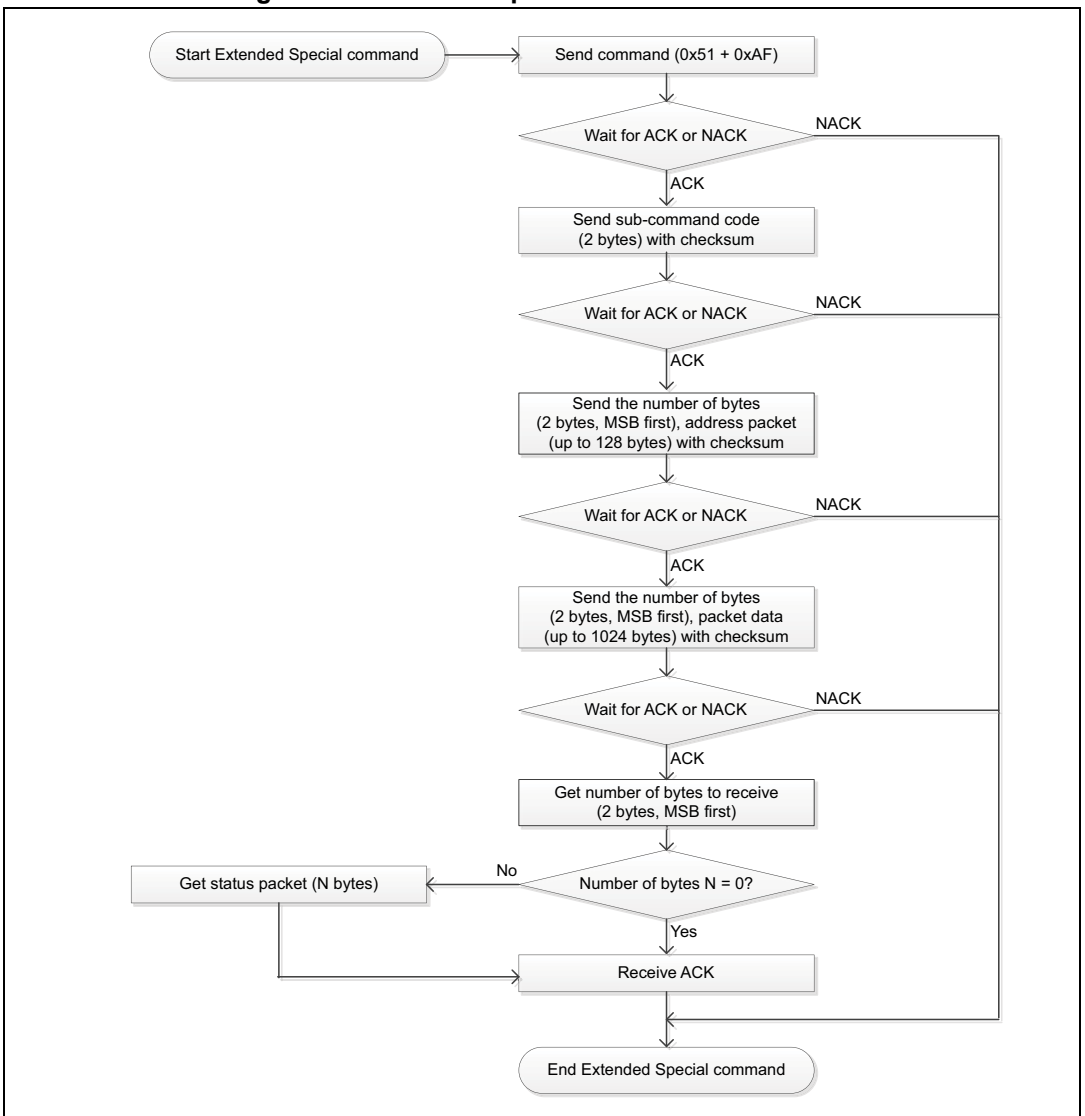

**Figure 30. Extended Special command: host side**

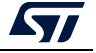

<span id="page-44-0"></span>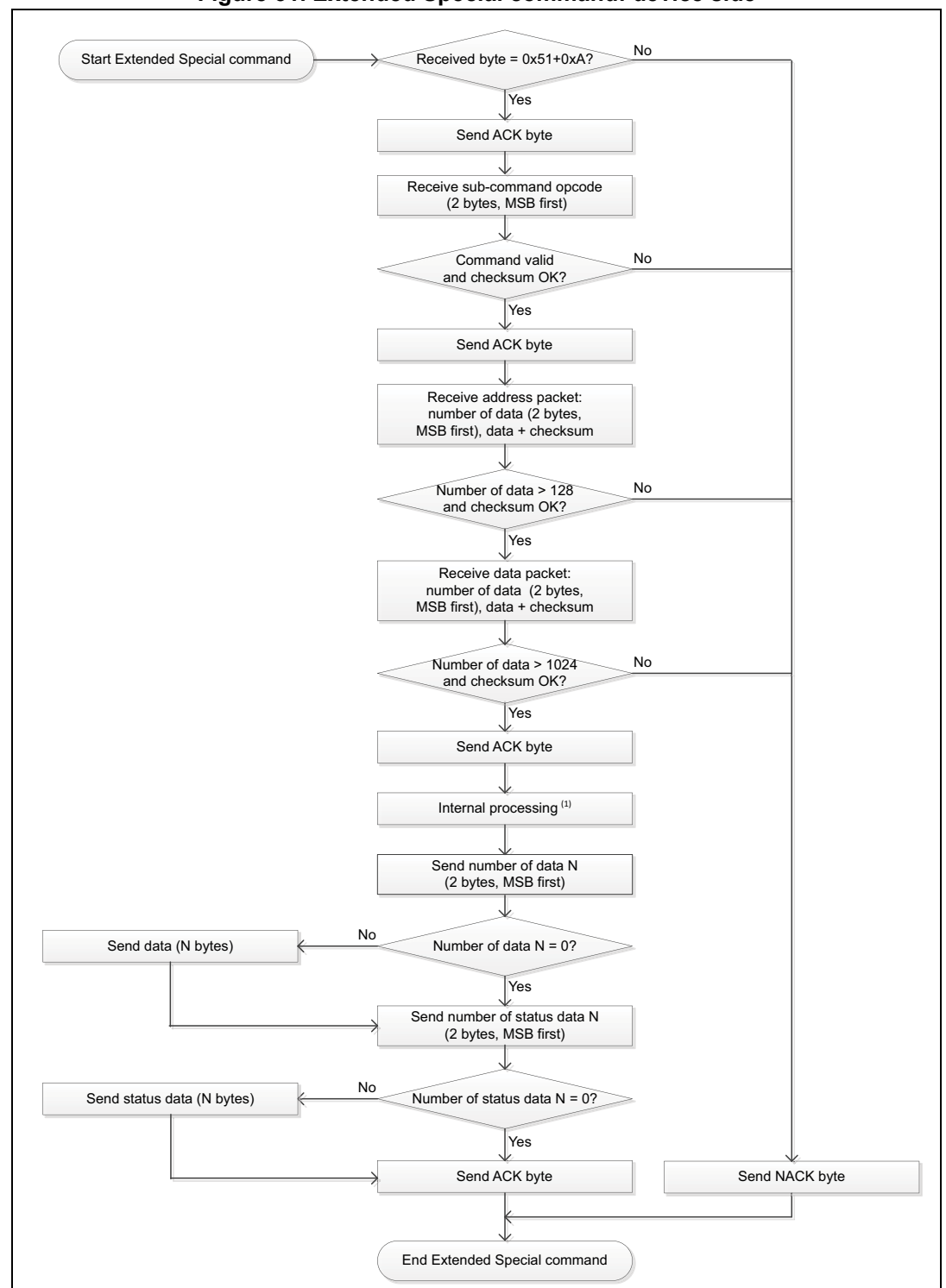

**Figure 31. Extended Special command: device side**

1. The internal processing depends on the project needs.

When the bootloader receives this command, it transmits the ACK byte to the host. Once the ACK is transmitted, the bootloader waits for a subcommand opcode (two bytes, MSB first) and a checksum byte. If the subcommand is supported by the STM32 bootloader and

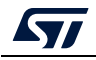

its checksum is correct, the bootloader transmits an ACK byte, otherwise it transmits an NACK byte, and aborts the command.

The two packets can be received depending upon the subcommand needs:

- Packet1: Data 1 packet, where the number of bytes is limited to 128 bytes
- Packet2: Data2 packet, where the number of bytes is limited to 1024 bytes

If all conditions are satisfied (Packet1: N ≤ 128 and checksum is correct, and Packet2: N ≤ 128 and checksum is correct), the bootloader transmits an ACK. otherwise, it transmits an NACK byte, and aborts the command.

Once the subcommand is executed using received data, the bootloader sends a response consisting in one packet:

- Size of the data (two bytes, MSB first)
- N bytes of data (If  $N = 0$ , no data are transmitted)

Finally, an ACK byte closes the command interaction between the bootloader and the host.

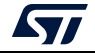

# <span id="page-46-0"></span>**4 Bootloader protocol version evolution**

*[Table](#page-46-1) 3* lists the bootloader versions.

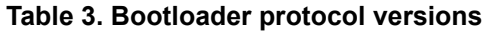

<span id="page-46-1"></span>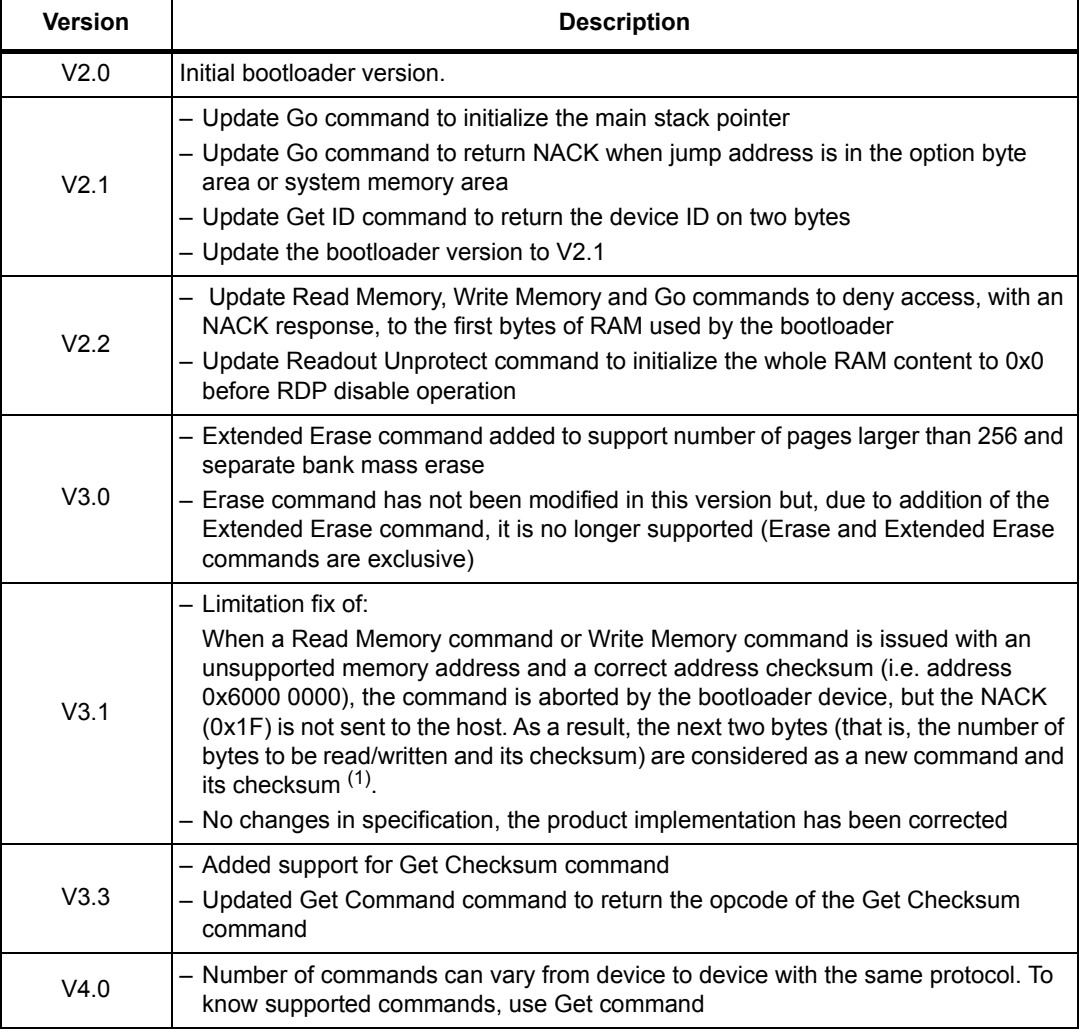

1. If the "number of data - 1" (N-1) to be read/written is not equal to a valid command code (0x00, 0x01, 0x02, 0x11, 0x21, 0x31, 0x43, 0x44, 0x63, 0x73, 0x82, or 0x92), the limitation is not perceived from the host as the command is NACK-ed anyway (as an unsupported new command).

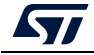

# <span id="page-47-0"></span>**5 Revision history**

<span id="page-47-1"></span>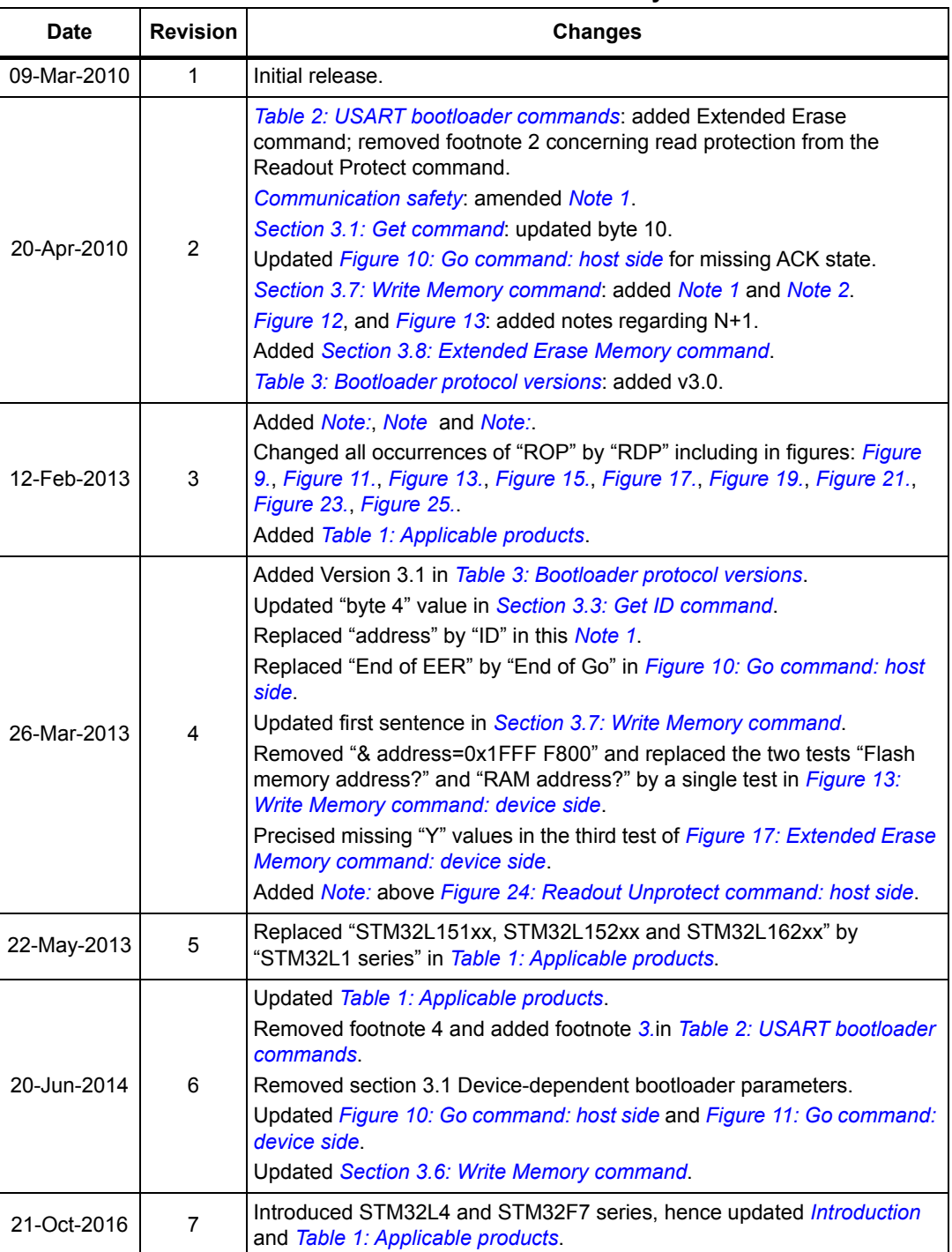

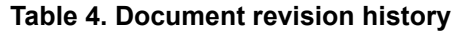

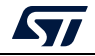

| <b>Date</b> | <b>Revision</b> | adio 4. Document revision matory (commuted)<br><b>Changes</b>                                                                                                    |
|-------------|-----------------|----------------------------------------------------------------------------------------------------|
| 14-Feb-2019 | 8               | Added STM32H7 series, hence updated Table 1: Applicable products.<br>Updated Section 1: USART bootloader code sequence.<br>Updated Figure 4: Get Version command: host side.<br>Minor text edits across the whole document.                                                                                                    |
| 21-Feb-2019 | 9               | Added STM32WB series, hence updated Table 1: Applicable products.                                                                                                    |
| 09-Apr-2019 | 10              | Added STM32G0 and STM32G4 series, hence updated Table 1:<br>Applicable products.                                                                                                    |
| 23-Sep-2019 | 11              | Added STM32L5 series, hence updated Table 1: Applicable products.                                                                                                    |
| 04-Dec-2019 | 12              | Added STM32WL series, hence updated Table 1: Applicable products.                                                                                                    |
| 30-Oct-2020 | 13              | Updated Section 3.1: Get command.<br>Added Section 3.13: Get Checksum command.<br>Updated Table 2: USART bootloader commands and Table 3: Bootloader<br>protocol versions.<br>Minor text edits across the whole document.                                                                                                    |
| 08-Jun-2021 | 14              | Updated Section 1: USART bootloader code sequence and Section 3.13:<br><b>Get Checksum command.</b><br>Updated Table 2: USART bootloader commands.<br>Updated Figure 13: Write Memory command: device side, Figure 19:<br>Write Protect command: device side, Figure 21: Write Unprotect<br>command: device side, Figure 23: Readout Protect command: device side<br>and Figure 25: Readout Unprotect command: device side, and added<br>footnotes to them.<br>Updated Figure 26: Get Checksum command: host side.<br>Added Section 3.14: Special command and Section 3.15: Extended<br>Special command.                                                                                                    |
| 08-Feb-2022 | 15              | Added STM32U5 series, hence updated Table 1: Applicable products.                                                                                                    |
| 06-Feb-2023 | 16              | Added STM32C0 and STM32H5 series.<br>Updated Table 1: Applicable products, Table 2: USART bootloader<br>commands, and Table 3: Bootloader protocol versions.<br>Updated Section 3: Bootloader command set, Section 3.1: Get command<br>and Section 3.2: Get Version command.<br>Updated Figure 2: Get command: host side, Figure 3: Get command:<br>device side, Figure 4: Get Version command: host side, Figure 5: Get<br>Version command: device side, Figure 9: Read Memory command: device<br>side, Figure 11: Go command: device side, Figure 12: Write Memory<br>command: host side, Figure 13: Write Memory command: device side,<br>Figure 15: Erase Memory command: device side, Figure 17: Extended<br>Erase Memory command: device side, Figure 19: Write Protect<br>command: device side, Figure 21: Write Unprotect command: device side,<br>and Figure 27: Get Checksum command: device side.<br>Minor text edits across the whole document. |
| 05-Mar-2024 | 17              | Added STM32U0 and STM32WBA series.<br>Updated Protection.<br>Minor text edits across the whole document.                                                                                                    |

**Table 4. Document revision history (continued)**

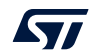

#### **IMPORTANT NOTICE – READ CAREFULLY**

STMicroelectronics NV and its subsidiaries ("ST") reserve the right to make changes, corrections, enhancements, modifications, and improvements to ST products and/or to this document at any time without notice. Purchasers should obtain the latest relevant information on ST products before placing orders. ST products are sold pursuant to ST's terms and conditions of sale in place at the time of order acknowledgment.

Purchasers are solely responsible for the choice, selection, and use of ST products and ST assumes no liability for application assistance or the design of purchasers' products.

No license, express or implied, to any intellectual property right is granted by ST herein.

Resale of ST products with provisions different from the information set forth herein shall void any warranty granted by ST for such product.

ST and the ST logo are trademarks of ST. For additional information about ST trademarks, refer to www.st.com/trademarks. All other product or service names are the property of their respective owners.

Information in this document supersedes and replaces information previously supplied in any prior versions of this document.

© 2024 STMicroelectronics – All rights reserved

50/50 AN3155 Rev 17

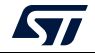